## NEXTGEN NEPHROLOGY WORKFLOW DEMONSTRATION

This example works through a sample adult nephrology encounter. In this demonstration, the patient has been seen by other USA HSF providers, so most basic history will already be entered into the chart, though we'll touch upon updating this information as well.

This has been prepared for EHR 5.8 & KBM 8.3. Subsequent updates may display cosmetic & functional changes.

Use the keyboard or mouse to pause, review, & resume as necessary.

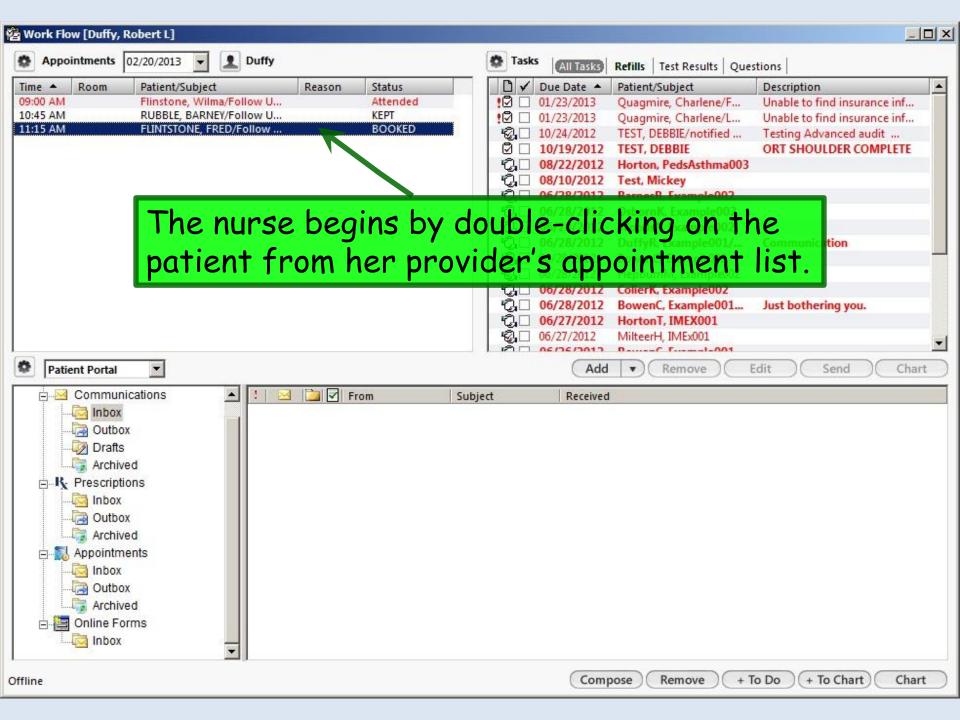

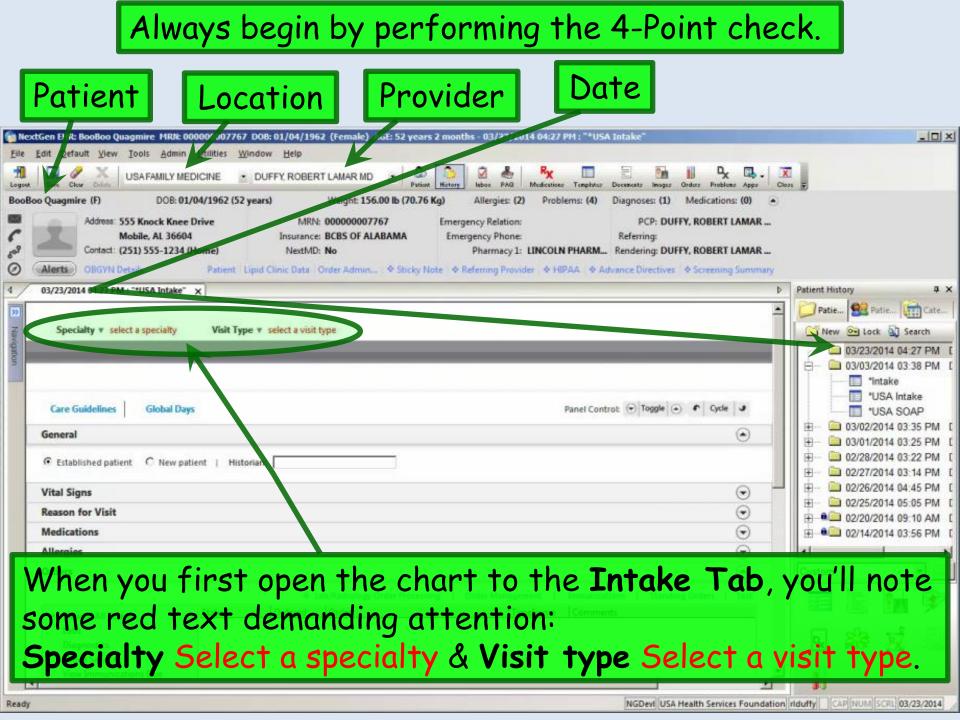

| Click select a specialty & ma                                                          | ake                                                                                                    |                  |
|----------------------------------------------------------------------------------------|----------------------------------------------------------------------------------------------------|------------------|
|                                                                                        |                                                                                                    |                  |
| a selection from the picklist                                                          | n 2 months = ( 1/23/2014 04:27 PM : "* USA Intake"                                                                                                    | -   D  ×         |
| here we'll pick Nephrology.                                                            |                                                                                                    |                  |
| DA LEAR OF THE USAFAMIC REDICINE A DUPY POBER LAMARING - OF                            | Then click select a visit                                                                                                    |                  |
| BooBoo Quagmire (F) DOB: (1/04/1962 (52 years) Weight: 156.00 lb (70.76 l              | 6 Kg) Allergin (2) Problems (4) Diagnoses (1) Microsoft (1) the light                                                                                                    |                  |
| Address: 555 Knock Knet Drive MRN: 000000007767                                        | Emergency Rel type & pick from the list;                                                                                                    |                  |
| Mobile, AL 3664 Insurance: BCBS OF ALABAMA<br>Contact: (251) 555-123 (Home) NextMD: No | Phase select Office Visit for this                                                                                                    |                  |
| Alerts     OBGYN Details     Patient Lipid Clinic Data Order Admin      Sticky No      |                                                                                                    |                  |
| 4 / 03/23/2014 04:27 PM : "*USA Intake ×                                               | example.                                                                                                    |                  |
| D2                                                                                     | A Patie. Patie. Here III                                                                                                    | ا المتعمر        |
| Specialty v select a specialty Visit Type v select a visit type                        | New Sear                                                                                                    |                  |
|                                                                                        | 03/23/2014 04:27                                                                                                    |                  |
|                                                                                        | Ngkbm Udp Visit Types                                                                                                    | S FINI L         |
|                                                                                        | Visit Type                                                                                                    | e                |
| Ngkbm Get Dbpicklist Iter /s                                                           | Chart Abstraction OAF                                                                                                    | Stammer and      |
|                                                                                        |                                                                                                    | 5 PM [<br>5 PM [ |
| List Item<br>Alleray & Immunoloay                                                      | Count                                                                                                    | 2 PM [           |
| Behavioral Health                                                                      | Endometrial Bx Visit                                                                                                    | 4 PM E           |
| Cardiology                                                                             | No-Show                                                                                                    | 5 PM C           |
| Care Management<br>Dermatology                                                         | INGISE VISIC                                                                                                    | 5 PM C           |
| Family Practice                                                                        |                                                                                                    | D AM E           |
| Gastroenterology                                                                       |                                                                                                    | 6 PM C           |
| Gastroente v Joy ASC                                                                   | Post-Operative Visit                                                                                                    |                  |
| General Surgery<br>Gynecology                                                          | Pre-Operative Visit                                                                                                    | _ <u>_</u>       |
| Internal Medicine                                                                      | Preventive Medicine                                                                                                    | •                |
| Nephrology                                                                             |                                                                                                    | 100              |
| Neurology                                                                              |                                                                                                    | 1                |
| Neurosurgery                                                                           | E P                                                                                                    | -                |
| Obstetrics<br>Oncology                                                                 | R R                                                                                                    |                  |
| Ophthalmology                                                                          |                                                                                                    | 100              |
| Orthopedics                                                                            | Befresh Cancel                                                                                                    |                  |
|                                                                                        | <u>R</u> efresh OK Cancel                                                                                                    |                  |
| Refresh OK Cancel                                                                      | NGDevi USA Health Services Foundation riduffy CAP NUM SCR. 03/23                                                                                                    | 3/2014           |
|                                                                                        | The set of the set of the set of | and and and      |

Note whether the patient is listed as **New** or **Established**, since this sometimes needs to be changed. A patient seen elsewhere in the USA system might initially appear as **Established**, but if it's the first time she's been to your office, that would need to be changed to **New**. Conversely, if you've seen the patient before you started using the EHR, but today is the first visit in NextGen, you may need to change the encounter from **New** to **Established**. This patient is new to us, so we'll make that change.

| Boo        | Boo Quagmire (F)                                                 | DOB: 01/04/1962 (52 y                             | ears) Weigł                                   | nt: 156.00 lb (70.76 K | g) Allergies: (2)            | Problems: (4)   | Diagnoses: (1)               | Medications: | (0) 💿 |
|------------|------------------------------------------------------------------|---------------------------------------------------|-----------------------------------------------|------------------------|------------------------------|-----------------|------------------------------|--------------|-------|
| 0 °°° > 🔳  | Contact: (251)                                                   | nock Kree Drive<br>e, AL 76604<br>555 1234 (Home) | MRN: 00000<br>Insurance: BCBS (<br>NextMD: No | OF ALABAMA             | and the second second second | LINCOLN PHARM   | Referring:<br>Rendering: DUF |              | AMAR  |
| ⊘<br>₄ ∕   | Alerts         OBGYN Details           03/23/2014 04:27 PM : "*) |                                                   | oid Clinic Data   Order Ad                    | imin   🕈 Sticky No     | te   * Referring Provid      |                 |                              |              | 1     |
| Navigation | Specialty ▼ Nephrolo                                             | ogy Visit Type<br>Histories                       | Office Visit     SOAP                         | Finalize               | Checko                       | € TOB           | 😡 HTN 🛛 😡 C                  | DM ⊘CAD      | •     |
| tion       | Standin Orders                                                   |                                                   | eds Immunizations                             | My Plan                | Procedures                   | Order Managemen | t ]                          |              |       |
|            | Care Gridelines                                                  | Global Days                                       |                                               |                        |                              | Panel Cont      | rol: 🕤 Toggle 🤆              | Cycle        | ف     |
|            | General<br>• Established patient                                 | New patient   Histor                              | ian:                                          |                        |                              |                 |                              | (            | •     |

# It's always good to begin by noting whether there are any **Sticky Note** or **Alerts** entries.

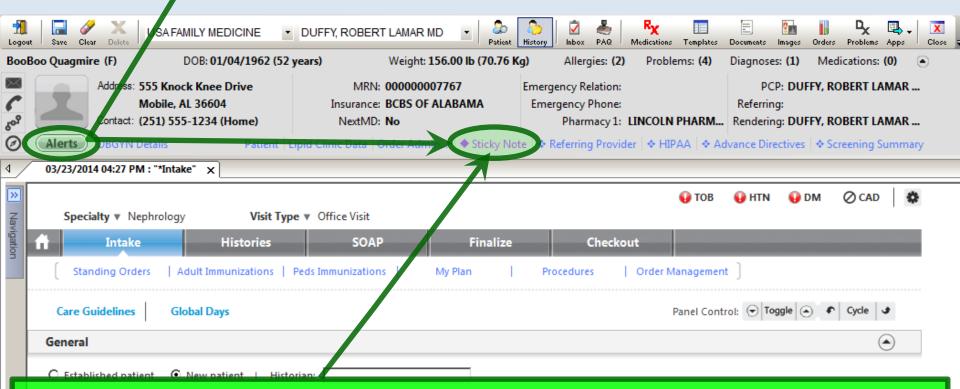

We call tell by the appearance of the Alert button that there is no Alert. But the magenta color & solid diamond tell us there *is* a **Sticky Note**. To review it, click **Sticky Note**. Like actual sticky notes, these are things that are nice to know, but aren't meant to be permanent chart records. We note that the patient is the mother of one of the Family Medicine nurses.

| USAFM nurse Gretchen's mother. |                    |
|--------------------------------|--------------------|
|                                |                    |
|                                |                    |
|                                |                    |
|                                |                    |
|                                |                    |
|                                | Save & Close Cance |
|                                |                    |

When done click

Save & Close.

Other times a sticky note would be a temporary notice, like Ask about Tdap next visit. RL Duffy 4/13/13. It's good to put your name & date on such things; otherwise, you have no idea whether they're still pertinent when you see them in the future. And you should delete such sticky notes when they're no longer meaningful.

|                 | yo<br>ma | u can so<br>u click i<br>ost pert<br>re for h  | in tl<br>ine        | hat bo<br>nt if t | ox; y                          | vou c                       | an als              | o ty        | pe ii                        | n an er             | ntry.                 | This is              |      |
|-----------------|----------|------------------------------------------------|---------------------|-------------------|--------------------------------|-----------------------------|---------------------|-------------|------------------------------|---------------------|-----------------------|----------------------|------|
| Boo             | Boo Qu   | agmire (F)                                     |                     | /04/1962 (52 ye   |                                | -                           | : 156.00 lb (70.76  | -           | Allergies: (2)               | Problems: (4)       | Diagnoses: (1)        |                      | ~    |
| ~               | 5        | Address: 555 Kr<br>Mobile                      | ock Knee<br>AL 3660 |                   |                                | MRN: 000000<br>Ince: BCBS 0 | 007767<br>F ALABAMA | _           | ncy Relation:<br>ency Phone: |                     | PCP: DU<br>Referring: | JFFY, ROBERT LAMA    | iK   |
| so <sup>9</sup> |          | Contact: (251) 5                               | 555-1234            |                   |                                | :MD: No                     |                     |             | -                            |                     | -                     | JFFY, ROBERT LAMA    |      |
| ∅<br>₄ ∕        |          | rts) OBGYN Details<br>23/2014 04:27 PM : "*In  | taka" se            | Patient   Lip     | oid Clinic Dat                 | ta   Order Ad               | min   • Sticky N    | ote   🕈 Rei | ferring Provid               | fer   ♦ HIPAA   ♦ / | Advance Directive     | es   � Screening Sum | mary |
| ۷<br>>>>        |          | Relationship of histor                         |                     |                   |                                |                             |                     |             |                              | 0.700               | 0                     | 0.00                 | -    |
|                 |          |                                                |                     | Visit Type        | <ul> <li>Office Vis</li> </ul> | sit                         |                     |             |                              | 😲 ТОВ               | 😲 HTN 🛛 😜             | DM ⊘CAD              | \$   |
| Navigation      | ń        | aunt<br>brother<br>daughter                    |                     | listories         |                                | OAP                         | Finalize            |             | Checko                       | out                 |                       |                      |      |
| 5               | (        | daughter-in-la <del>w</del><br>father          |                     | unizations   Pe   | eds Immuniza                   | ations                      | My Plan             | Proc        | edures                       | Order Manageme      | ent ]                 |                      |      |
|                 |          | father-in-law<br>foster child<br>foster parent |                     |                   |                                |                             |                     |             |                              | Panel Cor           | ntrol: 🗢 Toggle       | 🔺 🌓 Cycle 🔳          |      |
|                 |          | friend<br>granddaughter                        |                     | 5                 | _                              |                             |                     |             |                              | Paner Cor           |                       |                      |      |
|                 | Ge       | grandfather<br>grandmother<br>grandson         |                     |                   | -                              |                             |                     |             |                              |                     |                       | ۲                    |      |
|                 | 0        | mother<br>mother-in-law                        |                     | tient   Histori   | an:                            |                             |                     |             |                              |                     |                       |                      |      |
|                 |          | neighbor<br>nephe <del>w</del>                 |                     |                   |                                |                             |                     |             |                              |                     |                       |                      |      |
|                 |          | niece<br>self<br>significant other             |                     |                   |                                |                             |                     |             |                              |                     |                       |                      |      |
|                 |          | sister<br>son                                  |                     |                   |                                |                             |                     |             |                              |                     |                       |                      |      |
|                 |          | son-in-law<br>spouse                           |                     |                   |                                |                             |                     |             |                              |                     |                       |                      |      |
|                 |          | step daughter<br>step parent<br>step son       |                     |                   |                                |                             |                     |             |                              |                     |                       |                      |      |
|                 |          | uncle                                          | Close               |                   |                                |                             |                     |             |                              |                     |                       |                      |      |
|                 |          |                                                |                     |                   |                                |                             |                     |             |                              |                     |                       |                      |      |

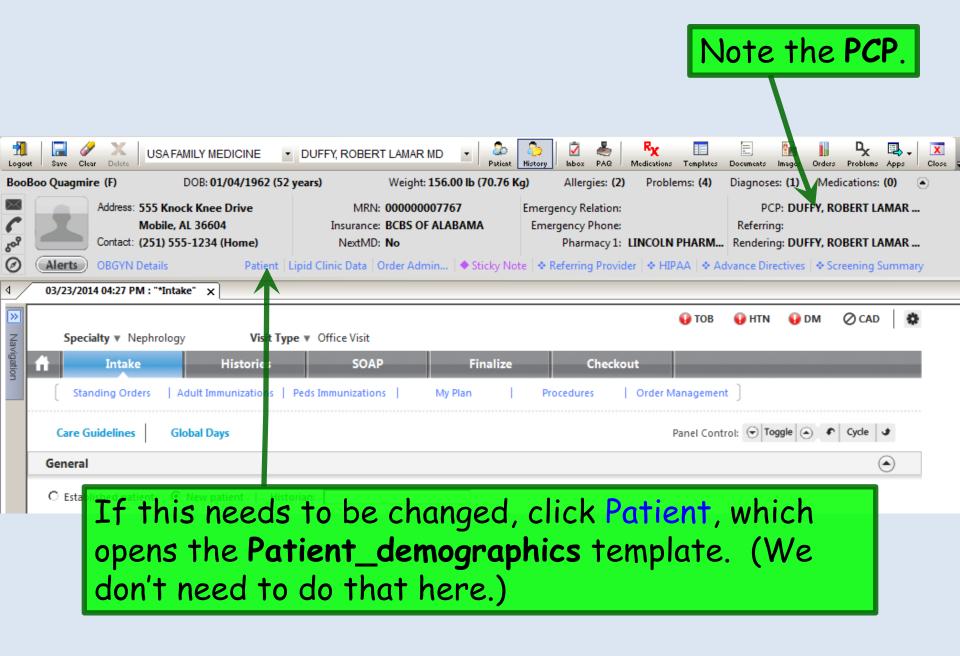

|                                           | left; it                                      | avigation Bar<br>will slide out<br>obably won't ne | if you hove                                      | er over it. Bu                                                           | it i                        |
|-------------------------------------------|-----------------------------------------------|----------------------------------------------------|--------------------------------------------------|--------------------------------------------------------------------------|-----------------------------|
|                                           |                                               | 7 DOB: 01/04/1962 (Female) AGE: 52 years 2 n       | months - 03/23/2014 04:27 PM : "*                | Intake"                                                                  |                             |
|                                           | ools <u>A</u> dmin <u>U</u> tilities <u>V</u> | Vindow Help                                        |                                                  |                                                                          |                             |
| Logout Save Cley Delete                   | SA FAMILY MEDICINE                            | DUFFY, ROBERT LAMAR MD     DUFFY, ROBERT LAMAR MD  | 🤌 🗹 🍝 🏹 💷<br>Istory Inbox PAQ Medications Templa |                                                                          |                             |
| BooBoo Quagraire (F)                      | DOB: 01/04/1962 (52                           | 2 years) Weight: 156.00 lb (70.76 Kg               | Allergies: (2) Problems: (4                      | ) Diagnoses: (1) Medications: (0) 💿                                      |                             |
| Address: 555                              | Knock Knee Drive                              | MRN: 00000007767                                   | mergency Relation:                               | PCP: DUFFY, ROBERT LAMAR                                                 |                             |
|                                           | oile, AL 36604                                | Insurance: BCBS OF ALABAMA                         | mergency Phone:                                  | Referring:                                                               |                             |
| •                                         | ) 555-1234 (Home)                             | NextMD: No                                         |                                                  | M Rendering: DUFFY, ROBERT LAMAR                                         |                             |
| O Alerts OBGYN Deta                       |                                               | Lipid Clinic Data   Order Admin     Sticky Note    | 🛠 Referring Provider   🛠 HIPAA   🛠               | <ul> <li>Advance Directives            Screening Summary     </li> </ul> |                             |
| 4 03/23/2014 04:27 PM : "                 | *Intake" x                                    |                                                    |                                                  | 4                                                                        | Patient History             |
| Navigation                                |                                               |                                                    | 😲 то                                             | B 🚯 HTN 🚯 DM ⊘ CAD   🏶 📥                                                 | Patie SPatie                |
|                                           | - Visit Ty                                    | pe 🔻 Office Visit                                  |                                                  |                                                                          | 📑 New 🖻 Lock 🔬 Search       |
| SOAP<br>Finalize                          | Histories                                     | SOAP Finalize                                      | Checkout                                         |                                                                          | 03/23/2014 04:27 PM [       |
| Check Out                                 | munizations                                   | Peds Immunizations   My Plan                       | Procedures   Order Manager                       | ment ]                                                                   |                             |
| Order Management                          |                                               |                                                    |                                                  |                                                                          | 🗄 🖷 🗀 03/02/2014 07:35 PM [ |
| Orders/Plan                               | ays                                           |                                                    | Panel C                                          | ontrol: 🕤 Toggle 🍙 🎓 Cycle 🕑                                             | 中 🗎 03/01/2014 (R·25 PM [   |
| Standing Orders                           |                                               |                                                    |                                                  | You can make                                                             | e the                       |
| Anticoagulation                           | ation to the                                  | teriore                                            |                                                  | 700 cun mun                                                              |                             |
| Procedures                                | atient   Hist                                 | torian:                                            |                                                  | History Bar                                                              | do the                      |
| Tobacco Cessation<br>Tuberculin Skin Test |                                               |                                                    |                                                  | ristory but                                                              | uo me                       |
| Nutrition                                 |                                               |                                                    |                                                  | same auto-hi                                                             | ida thick                   |
| Chart Abstraction                         |                                               |                                                    |                                                  | Sume auto-m                                                              | iue mick                    |
| Demographics                              |                                               | ou can also sh                                     | ow or                                            | if you did a                                                             | n tha                       |
| Document Library                          |                                               |                                                    |                                                  | if you click o                                                           | in the                      |
| Immunizations<br>Patient Comment          | l lh                                          | ide the <b>Histor</b>                              | 'v Bar I                                         | all should be a should be                                                | · • • •                     |
| Provider Test Action                      |                                               |                                                    |                                                  | thumbtack t                                                              | o turn it                   |
| Vital Signs                               |                                               | y clicking the                                     | History                                          |                                                                          |                             |
| Screening Tools<br>CQM Check              |                                               | •                                                  |                                                  | sideways.                                                                |                             |
| MU Check                                  |                                               | on at the top.                                     |                                                  |                                                                          |                             |
|                                           |                                               | on ut the top.                                     |                                                  |                                                                          |                             |
|                                           |                                               |                                                    |                                                  |                                                                          |                             |
| Preview                                   | ine                                           |                                                    |                                                  |                                                                          |                             |

| BooBoo Quagmire (F) DOB: 01/04                                                                                                    | 4/1962 (52 years) Weight: 156.00 lb (70.76 Kg) Aller                                                                                     | gies: (2) Problems: (4) Diagnoses: (1) Medications: (0) 👔                                                                                                    |
|----------------------------------------------------------------------------------------------------|----------------------------------------------------------------------------------------------------|----------------------------------------------------------------------------------------------------|
| Address: 555 Knock Knee Dr<br>Mobile, AL 36604<br>Contact: (251) 555-1234 (Ho<br>OBGYN Details                                                                                                    | Insurance: BCBS OF ALABAMA Emergency                                                                                                    | Phone: Referring:<br>macy 1: LINCOLN PHARM Rendering: DUFFY, ROBERT LAMAR                                                                                              |
| 4 (B3/23/2014 04:27 PM ; ""Intelie" >>                                                                                                    |                                                                                                    |                                                                                                    |
| Navigation Speciality Nephrology                                                                                                    | apse the <b>Information E</b><br>rip if desired; that is p<br>reened laptops. Click <mark>1</mark>                                       | articularly helpful on                                                                                                    |
| Care Guidelines Global Days                                                                                                    |                                                                                                    | Panel Control: 🕤 Toggle 🔿 🔹 Cycle 🕑                                                                                                    |
| General                                                                                                    |                                                                                                    | $\odot$                                                                                                    |
| O Established patient O New patien                                                                                                    | nt   Historian:                                                                                                    |                                                                                                    |
| Reason for Visit                                                                                                    |                                                                                                    | $\overline{\mathbf{O}}$                                                                                                    |
| Do not launch HPI                                                                                                    |                                                                                                    | Intake Comments                                                                                                    |
| anemia         chronic kidney disease         diabetes         edema         education         ESRD         hyperparathyroidism         hypertension         kidney stones         proteinuria         renal failure         urinary problems    Vital Signs          Time       Ht (in)       Wt (lb)       BMI | if it's not there alread<br>Click on the Vital Sign<br>it up over <b>Reason for</b><br>little touchy to make<br>you'll eventually get it | ore convenient if that<br>op of this template. So<br>dy, let's move it there.<br><b>Is heading bar</b> , & drag<br><b>Visit</b> . (It can be a<br>the drag work right, |

| The Info Bar is collapsed, & Vital Signs are a                                                                                                    | t the top.                                                              |
|----------------------------------------------------------------------------------------------------|-------------------------------------------------------------------------|
| Alerts         OBGYN Details         Patient   Lipid Clinic Data   Order Advan   Sticky Note   Referring Provider   HIPAA   Advance                                                                                                    | Diagnoses: (1) Medications: (0)<br>vance Directives 🔄 🕈 Screening Summa |
| 03/23/2014 04:27 PM : "*Intake" ×<br>Specialty v Nephrology Visit Type v Offic Visit                                                                                                    | 😝 HTN 😝 DM 🖉 CAD 🛛 🗱                                                    |
| Specialty Visit Type Offic Visit         Intake       Histories       SOAP       Finalize       Checkout         Standing Orders       Adult Immunizations       Peds Immunizations       My Plan       Procedures       Order Management | ]                                                                       |
| Care Guidelines Global Days Panel Control                                                                                                    | ol: 🕤 Toggle 🔄 🐔 Cycle 🗳                                                |
| General O Established patient New patient   Historian:                                                                                                    | ۲                                                                       |
| Vital Signs + Heal                                                                                                    | Ith Promotion Plan   History   Graph                                    |
| Time         Ht (in)         Wt (lb)         BMI         BP         Pulse         Respiration         Temp (F)         Pulse Ox Rest         BSA         Pain level         Comments                                                      |                                                                         |
| Add                                                                                                    | Edit Remove                                                             |
| Reason for Visit                                                                                                    | •                                                                       |
| Po not launch HP! anemia<br>chronic kidney disease<br>diabetes C To enter Vital Signs, click Add.                                                                                                    | ◆ Intake Comments                                                       |

## Enter Vital Signs. (Details are reviewed in another demo.)

| "Adult Vital Signs" - [New Record]                                                                                                    |                                                                                                    |
|----------------------------------------------------------------------------------------------------|----------------------------------------------------------------------------------------------------|
| Height/length measurements:       BMI/BSA (         ft       in       total in       cm       Position: C       Standing C       Lying         Last Measured:       //       C       Measured today       C       Carried forward       BMI/BSA (         Weight measurement:       Ib       kg       Context:       C       Dressed with shoes       C       Dressed without shoes       ESA:       Image: C       Image: C       Sitting       C       Side:       Image: C       Side:       Image: C       Side:       Image: C       Side:       Image: C       Side:       Image: C       Image: C       Sitting C       Standing C       Lying       Right C       Left         Pulse:       Pulse pattern:       Method:       Cuff size:       Cuff size:       Image: C       Image: C       Image: C       Method:       Image: C       Peak Flow:       Image: C       Image: C       Image: | Data used in this example:<br>Ht 66 inches, measured today.<br>Wt 199 lbs, dressed without shoes.<br>T 97.7, orally.<br>BP 158/94 sitting, left arm, manual<br>adult cuff.<br>HR 80.<br>Resp 16.<br>BMI of 32.12 will be calculated. |
| Clear For Add Delete Save Close                                                                                                    | , click Save then Close.                                                                                                    |

| Vital signs now displa                           | ay.                                                                                                    |
|--------------------------------------------------|----------------------------------------------------------------------------------------------------|
| 03/23 (2014 04:27 PM : "*USA Intake" ×           |                                                                                                    |
| General                                          |                                                                                                    |
| C Established patient 💿 New patient   Historian: |                                                                                                    |
| Vital Signs                                      | ۲                                                                                                    |
|                                                  | Health Promotion Plan   History   Graph                                                                                                    |
|                                                  | BP         Pulse         Resp         TempF         TempC         O-sat         Pain level         Comments           158/94         80         16         97.7         36.5 |
|                                                  |                                                                                                    |
|                                                  |                                                                                                    |
|                                                  | Now enter Chief Complaints, or 💷 🔤                                                                                                    |
|                                                  |                                                                                                    |
| _                                                | Reasons for Visit. The most common                                                                                                    |
| Do not launch HPI     anemia     Chief Complain  | complaints used in each clinic will                                                                                                    |
|                                                  | appear on this list. Our patient is                                                                                                    |
| edema                                            |                                                                                                    |
| education<br>ESRD                                | here to get established for chronic                                                                                                    |
|                                                  | kidney disease, so click that.                                                                                                    |
| hypertension<br>kidney stones                    | iuney uiseuse, so click mut.                                                                                                    |
| proteinuria<br>renal failure                     |                                                                                                    |
| urinary problems                                 |                                                                                                    |
|                                                  |                                                                                                    |
| Additional / Manage                              |                                                                                                    |
|                                                  |                                                                                                    |

/

Г

#### If you don't see the complaint you need, click Additional/Manage. Scroll through the list in the popup to make more selections.

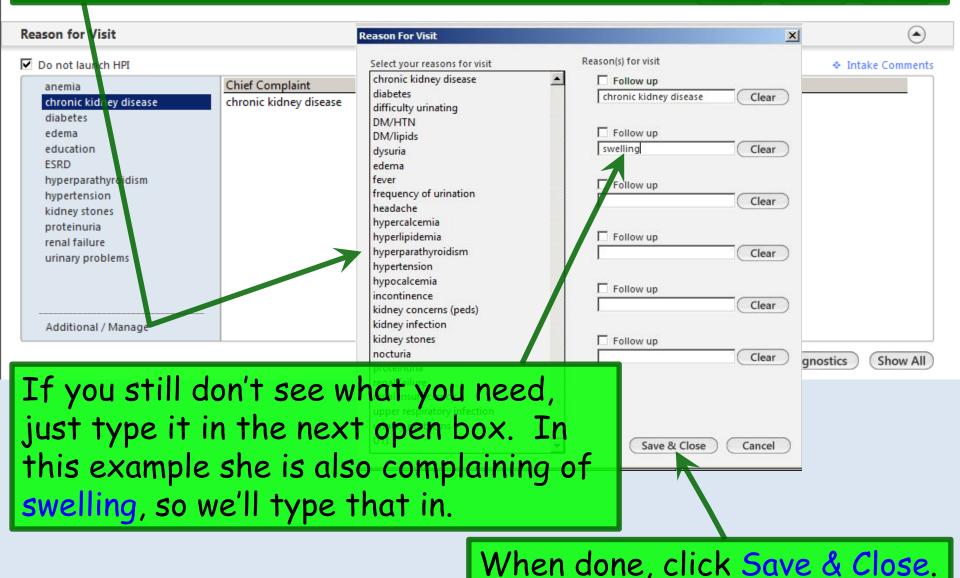

| 03/23/2014 04:27 PM : "*USA Intake"                                                                                                    | × The R                                               | easons for '               | /isit yo     | u've enter                                          | ed display.            |
|----------------------------------------------------------------------------------------------------|-------------------------------------------------------|----------------------------|--------------|-----------------------------------------------------|------------------------|
| Reason for Visit                                                                                                    |                                                       |                            |              |                                                     | ۲                      |
| Do not launch HPI                                                                                                    |                                                       |                            |              |                                                     | Intake Comments        |
| anemia<br>chronic kidney disease<br>diabetes<br>edema<br>education<br>ESRD<br>hyperparathyroidism<br>hypertension<br>kidney stones<br>proteinuria<br>renal failure<br>urinary problems<br>Additional / Manage | Chief Complaint<br>chronic kidney disease<br>swelling | History of Present Illness | to e<br>info | < Intake C<br>nter some<br>rmation at<br>ent's comp | brief<br>bout the      |
| CKD followed by MD OOT; he was me<br>got meds refilled, but missed F/U app                                                                                                    |                                                       |                            |              | ment 🔲 No medications                               | Medications reconciled |
| Type a few                                                                                                    | brief deta                                            | ils as pertir              | ent or       | volunteer                                           | ed by the              |

patient. When done click Save & Close.

| 03/23/2014 04:27 PM : "*USA Intake" X                                                                                                    |       |
|----------------------------------------------------------------------------------------------------|-------|
| Reason for Visit                                                                                                    | ٢     |
| ✓ Do not launch HPI                                                                                                    | ients |
| anemia Chief Complaint History of Present Illness chronic kidney disease                                                                                                    |       |
| Moving down the Intake Tab, we come to Medications.<br>She confirms she's actually taking everything listed<br>here, & nothing else, so click the Medications<br>reconciled checkbox. (A detailed review of the<br>Medication Module is provided in another lesson.) |       |
| Additional / Manage                                                                                                    |       |
| Diagnostics Show                                                                                                    | AII   |
| Medications                                                                                                    | ۲     |
| Patient status: 🗌 Transitioning into care 🗌 Summary of care received 🚺 🔹 Comment 💭 No medications 🕞 Medications recond                                                                                                    | ciled |
| Medication     Sig Description       furosemide 20 mg tablet     1 daily in AM       Lantus Solostar 100 unit/mL (3 mL) Sub-Q Insulin Pen     18 units each evening       lisinopril 10 mg tablet     1 daily                                                        |       |
| If you have questions about the meds that you are unable to<br>clarify with the patient, DON'T click the <b>Medications</b><br><b>reconciled</b> checkbox. Instead, use the Comment link (or                                                                         |       |

perhaps better, the Intake Comments link you used under **Reasons for Visit** above), and/or verbally tell the provider.

| ft Intake Histories                                                            | SOAP Finalize Checkout                                                                                                    |
|--------------------------------------------------------------------------------|----------------------------------------------------------------------------------------------------|
| Standing Orders   Adult Imerications   Pe                                      | ds Immunizations   My Plan   Procedures   Order Management ]                                                                    |
| Care Guidelines Globy Days                                                     | Panel Control: 🕤 Toggle 🕢 🔹 Cycle 🔹                                                                                             |
| General                                                                        |                                                                                                    |
| ○ Established patient / ⓒ New patient   Historia                               |                                                                                                    |
| Vital Signs (1) Vital Signs Outside Normal Range                               | states this list is correct & complete,                                                                                         |
| Reason for Visit                                                               | so click the Reviewed, no change box.                                                                                           |
| Medication                                                                     | SU CIICK THE REVIEWED, NO Change DUX.                                                                                           |
| Allergie                                                                       | $\overline{\mathbf{O}}$                                                                                                    |
|                                                                                | ♦ Comment □ No known allergies ○ Allergies added today ○ Reviewed, no change                                                    |
| Allagen Reaction                                                               | Medication Name Comment                                                                                                    |
| CLORAL HYDRATE Speaks in tongues<br>PEANUT Heebee Geebies                      |                                                                                                    |
|                                                                                |                                                                                                    |
| Now let's move to                                                              | the Histories Tab.                                                                                                    |
| <u> </u>                                                                       |                                                                                                    |
|                                                                                | Add Update                                                                                                    |
| Orders                                                                         | ۲                                                                                                    |
|                                                                                |                                                                                                    |
|                                                                                | 💠 Lab/Radiology Order Processing 🕴 Order Management 🕴 Immunizations 🕴 Standing Orders 🕴 Task                                    |
| View of All Orders                                                             | Lab/Radiology Order Processing   Order Management   Immunizations   Standing Orders   Task Ordered Order   Timeframe   Comments |
| Labs                                                                           |                                                                                                    |
| Labs<br>Diagnostics                                                            |                                                                                                    |
| Labs                                                                           |                                                                                                    |
| Labs<br>Diagnostics<br>Office Services<br>View Immunizations Due<br>Procedures |                                                                                                    |
| Labs<br>Diagnostics<br>Office Services<br>View Immunizations Due               |                                                                                                    |
| Labs<br>Diagnostics<br>Office Services<br>View Immunizations Due<br>Procedures |                                                                                                    |

### A detailed review of data entry on the Histories Tab is included in another lesson, so in this example we'll keep it simple.

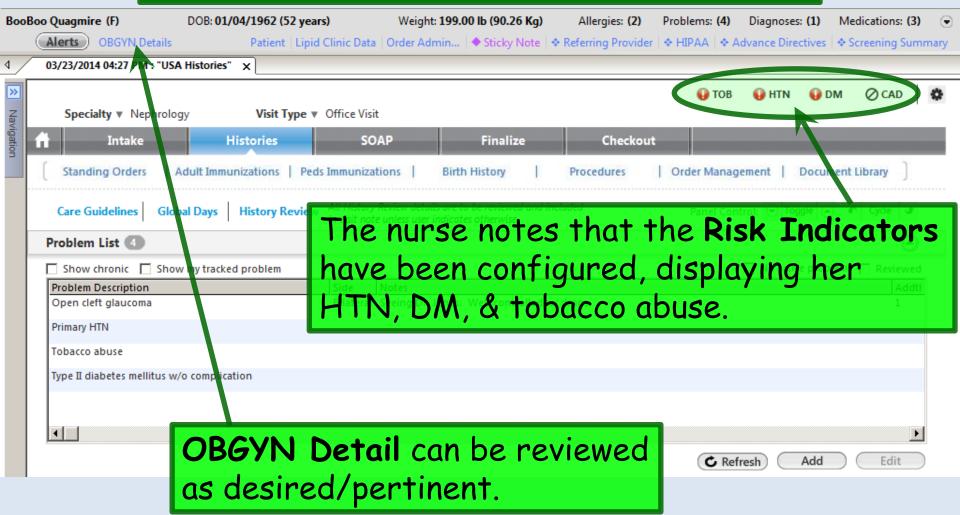

| Specialty v Nep        | hrology         | Visit Type      | <ul> <li>Office Visit</li> </ul> |                                                               |            | 😲 ТОВ        | 😲 HTN       | 😲 DM        | ⊘ CAD   |
|------------------------|-----------------|-----------------|----------------------------------|---------------------------------------------------------------|------------|--------------|-------------|-------------|---------|
| Intake                 |                 | Histories       | SOAP                             | Finalize                                                      | Checkout   |              |             |             |         |
| Standing Orders        | Adult Imm       | unizations   Pe | eds Immunizations                | Birth History                                                 | Procedures | Order Manage | ement   D   | ocument Lit | orary ] |
| Care Guidelines        | Global Days     | History Revie   | VV 2                             | letails are to be reviewed and ir<br>Iser indicates otherwise | ncluded    | Panel Cont   | rol: 🕤 Togg | le 🕘 🐔      | Cycle J |
| Problem List 🕘         |                 |                 |                                  |                                                               |            |              |             |             | 6       |
| Show chronic           | Show my track   | ed problem      |                                  |                                                               |            |              | No active   | problems [  | Reviewe |
| Problem Description    |                 |                 | Side Notes                       |                                                               |            |              |             |             | Add     |
| Open cleft glaucoma    | 1               |                 | Bilateral Seeing l               | Dr. Jones. Well-controlled w                                  | // drops.  |              |             |             | 1       |
| Tobacco abuse          |                 |                 |                                  |                                                               |            |              |             |             |         |
| Type II diabetes melli | tus w/o complic | ation           |                                  |                                                               |            |              |             |             |         |
|                        | tus w/o complic | ation           |                                  |                                                               |            | C Ref        | resh A      | vdd 🔵 🤇     | Edit    |
| Type II diabetes melli | tus w/o complic | ation           |                                  |                                                               |            | C Refr       | resh 4      | dd          | Edit    |

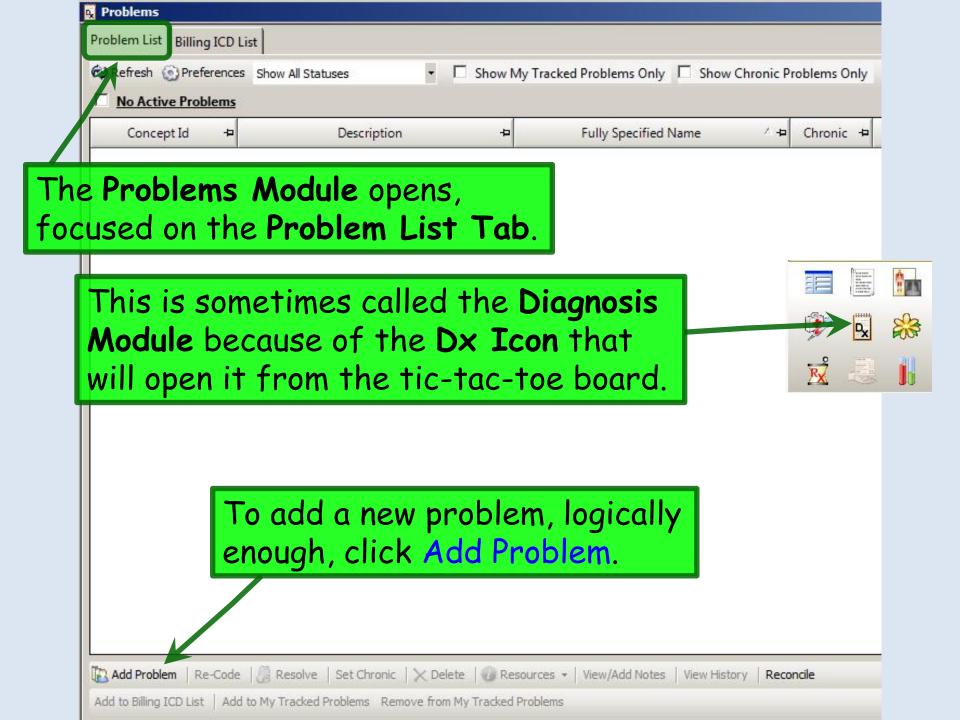

### A review of diagnosis search is covered in the Histories lesson. We'll search for & select Chronic kidney disease stage 3.

| <b>Q</b> chronic kidney disease    |                                | Search     |
|------------------------------------|--------------------------------|------------|
| Description                        | Fully Specified Name           | Concept Id |
| Chronic kidney disease             | Chronic renal impairment       | 236425005  |
| Chronic kidney disease stage 3     | Chronic kidney disease stage 3 | 433144002  |
| Chronic kidney disease stage II    | Chronic kidney disease stage 2 | 431856006  |
| Chronic kidney disease stage two   | Chronic kidney disease stage 2 | 431856006  |
| Stage 2 chronic kidney disease     | Chronic kidney disease stage 2 | 431856006  |
| Chronic kidney disease stage 1     | Chronic kidney disease stage 1 | 431855005  |
| Chronic kidney disease stage 2     | Chronic kidney disease stage 2 | 431856006  |
| Chronic kidney disease stage five  | Chronic kidney disease stage 5 | 433146000  |
| Chronic kidney disease stage four  | Chronic kidney disease stage 4 | 431857002  |
| Chronic kidney disease stage I     | Chronic kidney disease stage 1 | 431855005  |
| Chronic kidney disease stage III   | Chronic kidney disease stage 3 | 433144002  |
| Chronic kidney disease stage three | Chronic kidney disease stage 3 | 433144002  |
| Chronic kidney disease, stage 2    | Chronic kidney disease stage 2 | 431856006  |

Results are limited to top 100. Consider refining search.

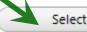

Cancel

|      | R Problems                                                                                                    |   |
|------|----------------------------------------------------------------------------------------------------|---|
|      | Problem List Billing ICD List                                                                                           |   |
|      | 🖗 Refresh 💿 Preferences Show All Statuses 🔹 🔹 🗖 Show My Tracked Problems Only 🗖 Show Chronic Problems Only              |   |
|      | Concept Id + Description + Fully Specified Name /+ Chronic + Secondary Condition + Problem S                            |   |
|      | _ Active                                                                                                    |   |
|      | ∃ Chronic kidney disease stage 3                                                                                        |   |
|      | 433144002 Chronic kidney disease stage 3 Chronic kidney disease stage 3 🔽 Active                                        |   |
|      | _ Essential hypertension                                                                                                |   |
|      | 59621000 Primary HTN Essential hypertension 🔽 🗖 Active                                                                  |   |
|      | ± Open-angle glaucoma                                                                                                   | _ |
|      | Tobacco dependence syndrome Click Set Chronic, then clear the                                                           | > |
|      | Type I diabetes mentus without complication                                                                             | - |
|      | Onset Date checkbox, since we                                                                                           |   |
|      |                                                                                                    |   |
| al • | don't really know what that is.                                                                                         |   |
|      | k the Accept button, Contracting know what that is.                                                                     |   |
|      |                                                                                                    |   |
| ne   | n close the Problems                                                                                                    |   |
|      |                                                                                                    |   |
| vioc | dule to return to the                                                                                                   |   |
| lic  | tories Tab.                                                                                                    |   |
| 112  | Tomes Tab.                                                                                                    |   |
|      |                                                                                                    |   |
|      |                                                                                                    |   |
|      |                                                                                                    |   |
|      | 🔃 Add Proteim Re-Code 😸 Resolve Set Chrone X Delete 🥡 Resources 🗸 View/Add Notes View History Reconcile                 |   |
|      | Add to Billing ICD List Add to My Tracked Problem Remove from My Tracked Problems                                       |   |
|      | Accept Cancel                                                                                                    |   |
|      |                                                                                                    |   |
|      | Concept Id: 431856006                                                                                                   |   |
|      | Description:         Chronic Adney disease stage 2         Fully Specified Name:         Chronic kidney disease stage 2 |   |
|      |                                                                                                    |   |
|      | Onset Date: 03/23/2014 Resolved Date: 03/23/2014 Last Addressed:                                                        |   |
|      | Resolved By: Resolved Reason:                                                                                           |   |
|      |                                                                                                    |   |

L

| These problems no<br>Note the <b>Problems</b><br>the <b>Info Bar</b> incre                                                          | count on ases to <b>5</b> .                                                                                                    | Allergies: (2)      | -                                                      | oses: (1) Medications: (3)<br>Directives + Screening Summary<br>TN   DM  CAD                                                                                                    |
|----------------------------------------------------------------------------------------------------|----------------------------------------------------------------------------------------------------|---------------------|--------------------------------------------------------|----------------------------------------------------------------------------------------------------|
| Standing Orders   Adult Immunizations                                                                                               | Peds Immunizations   Birth History                                                                                                    | Procedures          | Order Management                                       | Document Library                                                                                                    |
| Care Guidelines Global Days History Rev<br>Problem List 5<br>Show chronic Show my tracked problem<br>Problem Description            | View All H. All History Review details are to be reviewed and ind<br>in visi in visit note unless user indicates otherwise<br>Side Notes | cluded <u>id</u>    | Panel Control: 🕤                                       | Toggle (a)  Cycle  Cycle  Cycl |
| Chronic kidney disease stage 3<br>Open cleft glaucoma<br>Primary HTN<br>Tobacco abuse<br>Type II diabetes mellitus w/o complication | Bilatera<br>Click the Re<br>the only inc<br>on this tem<br>each encour                                                                   | lividual<br>plate y | "Review"                                               | ' checkbox                                                                                                    |
| Medical/Surgical/Interim                                                                                                    |                                                                                                    |                     |                                                        | $\overline{\mathbf{O}}$                                                                                                    |
| No relevant past medical/surgical history                                                                                           | All History Review details are to be<br>et Date Management                                                                               |                     | in visit note unless user indice<br>ate Encounter Type | the attraction of the second second                                                                                                    |
| Meningitis 196                                                                                                    | 7 Hospitalization<br>013 Supportive                                                                                                    | Juc D               | are circounter p                                       |                                                                                                    |

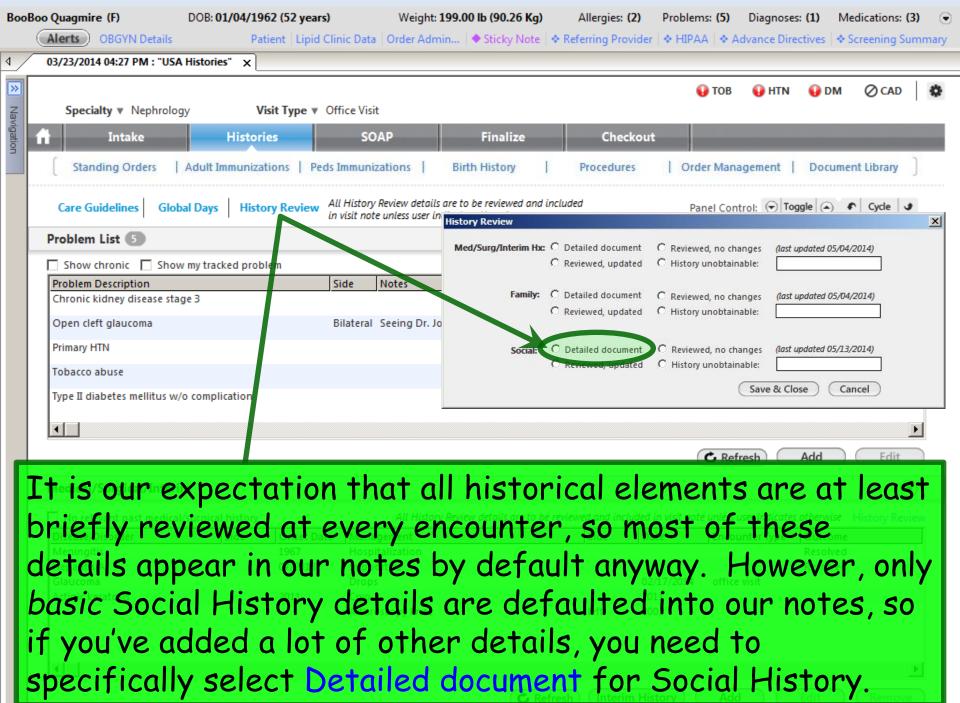

|                                    | 01/04/1962 (52 year |                                               |                        |                    |                        | s: (1) Medication     |
|------------------------------------|---------------------|-----------------------------------------------|------------------------|--------------------|------------------------|-----------------------|
| low review M                       | <b>Nedical</b>      | /Surgical/Int                                 | erim h                 | istory             | y. Wh                  | ile the               |
| ablam List                         | include             | es ongoing med                                | lical ia               |                    | tha                    |                       |
| ODIEM LIST                         | Include             | es unguing met                                | iicu is                | sues,              | INE                    |                       |
| adical/Sun                         | aical/T             | <b>nterim</b> history                         | ic fon                 | icolo              | tad an                 | icodoc                |
| leuicui/ Jurg                      | gical/ I            | merm history                                  | 12 101                 | 12010              | reu ep                 | isoues                |
| nace on ava                        | nte cue             | h as surgery.                                 | Thong                  | ic no              | thing .                | to add                |
| mess of eve                        | mis suc             | in us sur yer y.                              | inere                  | 12 110             | ining                  | io uuu.               |
| Care Guidelines Global Days        | History Review      | All History Review details are to be reviewed | and included           | Pa                 | nel Control: 🕤 To      | ggle 🍙 🔹 Cycle        |
|                                    |                     | in visit note unless user indicates otherwise |                        |                    | -                      |                       |
| Problem List 💿                     |                     |                                               |                        |                    |                        |                       |
| Show chronic 🔲 Show my trad        | cked problem        |                                               |                        |                    | 🗌 No acti              | ve problems 🔽 Revi    |
| Problem Description                |                     | Side Notes                                    |                        |                    |                        |                       |
| Chronic kidney disease stage 3     |                     |                                               |                        |                    |                        |                       |
| Open cleft glaucoma                |                     | Bilateral Seeing Dr. Jones. Well-control      | led w/ drons           |                    |                        |                       |
|                                    |                     | bilateral Seeing billyones. Weil-control      | ica w, arops.          |                    |                        |                       |
| Primary HTN                        |                     |                                               |                        |                    |                        |                       |
| Tobacco abuse                      |                     |                                               |                        |                    |                        |                       |
| Type II diabetes mellitus w/o comp | lication            |                                               |                        |                    |                        |                       |
| Type I diabetes memory w/o comp    | licution            |                                               |                        |                    |                        |                       |
| •                                  |                     |                                               |                        |                    |                        |                       |
|                                    |                     |                                               |                        |                    |                        |                       |
|                                    |                     |                                               |                        | (                  | C Refresh              | Add Edi               |
| Medical/Surgical/Interim           |                     |                                               |                        |                    |                        |                       |
|                                    |                     |                                               |                        |                    |                        |                       |
| No relevant past medical/surgica   | al h story          | All History Review details are                | to be reviewed and inc | luded in visit not | e unless user indicate | s otherwise History F |
|                                    | side Onset Da       |                                               | Side                   | Date               | Encounter Type         | Outcome               |
| Meningitis<br>Hepatitis A          | 1967<br>07/2013     | Hospitalization<br>Supportive                 |                        |                    |                        | Resolved<br>Resolved  |
| Glaucoma                           | 07/2015             | Drops                                         |                        | 02/17/2014         | office visit           | Resolved              |
| Actinic keratosis                  | 2011                | Cryo                                          |                        | 2011               | 20002-020              |                       |
|                                    |                     | Arthroscopy knee                              | left                   | 2002               |                        |                       |
|                                    |                     | 1.2                                           |                        |                    |                        |                       |
|                                    |                     |                                               |                        |                    |                        |                       |
|                                    |                     |                                               |                        |                    |                        |                       |

∢ 

|   | 03/23/2014 04:27                                                                                                    |                    |                                            |                                                                  |                                                            |                                                                      |                          |                                                |                              |                     |                              |      |
|---|----------------------------------------------------------------------------------------------------|--------------------|--------------------------------------------|------------------------------------------------------------------|------------------------------------------------------------|----------------------------------------------------------------------|--------------------------|------------------------------------------------|------------------------------|---------------------|------------------------------|------|
|   | Specialty =                                                                                                    | Nephrology         | Vicit                                      | <b>Type ▼</b> Office                                             | Vicit                                                      |                                                                      |                          | 😲 Т                                            | OB 🕠 HTN                     | 😲 DM                | ⊘ CAD                        | ٥    |
|   |                                                                                                    | ake                | Histories                                  | Type V Once                                                      | SOAP                                                       | Finalize                                                             | Checl                    | kout                                           |                              |                     |                              |      |
|   | Demogra                                                                                                    | hics Order         | Management                                 | Chart Abstr                                                      | raction                                                    |                                                                      |                          |                                                |                              |                     |                              |      |
| N | ow mo                                                                                                    | ve to              | the                                        | Fam                                                              | ily H                                                      | istory.                                                              | We                       | have                                           | noth                         | ing                 | to c                         | ıdd. |
|   | Family                                                                                                    |                    |                                            | in visit                                                         | note unies, user in                                        | ndicates otherwise                                                   |                          |                                                |                              | C                   |                              | •    |
|   | No relevant for the second second | amily history 🔲 A  | Adopted - no f                             | amily history kn                                                 | own                                                        |                                                                      |                          | History Review detail<br>uded in visit note un |                              |                     | History Revi                 | ew   |
|   | Relationship                                                                                                    | Family Membe       | er Name D                                  | eceased Age                                                      |                                                            | dition<br>amily history of Alcoholis                                 | sm                       | Onset Age                                      | Cause of Deatl<br>N          | n Commen            | ts                           | -    |
|   | Father                                                                                                    |                    | Y                                          |                                                                  |                                                            | amily history of Diabetes                                            |                          |                                                | N                            |                     |                              |      |
|   | Father                                                                                                    |                    | 1                                          |                                                                  |                                                            | nary artery disease                                                  |                          |                                                | N                            |                     |                              |      |
|   | Father<br>Father                                                                                                    |                    | Y                                          |                                                                  | Cano                                                       | ertension<br>er, lung                                                |                          | 65                                             | N<br>Y                       | •                   |                              |      |
|   | Mother                                                                                                    |                    |                                            |                                                                  | Gaai                                                       | al List                                                              | orv                      | We a                                           | on r                         | ovia                | MAI C                        | nme  |
|   | Mother                                                                                                    | Inen               | mo                                         | <i>1</i> e to                                                    | JUCI                                                       |                                                                      | <b>U</b> I <b>y</b> .    |                                                |                              | CVIC                |                              |      |
|   | Mother<br>Sister                                                                                                    | Then               |                                            |                                                                  |                                                            |                                                                      | •                        |                                                |                              |                     |                              | ome  |
|   |                                                                                                    |                    |                                            |                                                                  |                                                            | g the le                                                             | •                        |                                                |                              |                     |                              | onne |
|   | Cictar                                                                                                    |                    |                                            |                                                                  |                                                            |                                                                      | •                        |                                                |                              |                     | ►<br>Remove                  |      |
|   |                                                                                                    |                    |                                            |                                                                  |                                                            |                                                                      | •                        |                                                |                              |                     |                              |      |
|   | Social                                                                                                    | detai              | ils b                                      | y sel                                                            | ectin                                                      | g the le                                                             | eft si                   |                                                | viga                         | tion                | E Remove                     |      |
|   | Social<br>History Review                                                                                                    | detai              | ils by                                     | y sel                                                            | ectin                                                      | g the le                                                             | eft si                   | ide no                                         | viga<br><sub>© Las</sub>     | tion<br>t documente | Romon<br>Romon<br>ed O All ( |      |
|   | Social                                                                                                    | detai              | ils b                                      | y sel                                                            | ectin                                                      | g the le                                                             | eft si                   |                                                | viga                         | tion                | Romon<br>Romon<br>ed O All ( |      |
|   | Social<br>History Review<br>Substances<br>Tobacco<br>Alcoholy                                                                                                    | detai              | details are to l                           | y sel                                                            | ectin<br>ncluded in visit not                              | te unless user indicates oth                                         | eft si                   | ide no                                         | © Las                        | tion<br>t documente | Romon<br>Romon<br>ed O All ( |      |
|   | Social<br>History Review<br>Substances                                                                                                    | detai              | details are to l                           | y sel                                                            | ectin<br>ncluded in visit not                              | te unless user indicates oth                                         | eft si                   | ide no                                         | © Las                        | tion<br>t documente | Romon<br>Romon<br>ed O All ( |      |
|   | Social<br>History Review<br>Substances<br>Tobacco<br>Alcoholy<br>Statuses                                                                                                    | detai              | details are to l                           | y sel<br>ee reviewed and ir<br>Tobacco Use<br>Yes                | ectin<br>ncluded in visit not                              | te unless user indicates oth                                         | eft si                   | ide no                                         | © Las                        | tion<br>t documente | Romon<br>Romon<br>ed O All ( |      |
|   | Social<br>History Review<br>Substances<br>Tobacco<br>Alcoholy<br>Statuses<br>Lifestyle<br>Occupation                                                                                                    | All instory Review | details are to b<br>ounter Date<br>26/2014 | y sel<br>ee reviewed and ir<br>Tobacco Use<br>Yes                | ectin<br>ncluded in visit not                              | te unless user indicates oth                                         | eft si                   | ide no                                         | © Las                        | tion<br>t documente | Romon<br>Romon<br>ed O All ( |      |
|   | Social<br>History Review<br>Substances<br>Tobacco<br>Alcohol,<br>Statuses<br>Lifestyle<br>Occupation<br>Comment<br>Diet History                                                                                                    | All instory Review | details are to b<br>ounter Date<br>26/2014 | y sel<br>ee reviewed and ir<br>Tobacco Use<br>Yes                | ectin<br>ncluded in visit not                              | te unless user indicates oth                                         | eft si                   | ide no                                         | © Las                        | tion<br>t documente | Romon<br>Romon<br>ed O All ( |      |
|   | Social<br>History Review<br>Substances<br>Tobacco<br>Alcohol,<br>Statuses<br>Lifestyle<br>Occupation<br>Comment<br>Diet History                                                                                                    | All instory Review | details are to b<br>ounter Date<br>26/2014 | y sel<br>ee reviewed and ir<br>Tobacco Use<br>Yes                | ectin<br>ncluded in visit not                              | te unless user indicates oth                                         | eft si                   | Usage Per Day<br>1 Packs                       | © Las<br>Pack Years<br>35.00 | t documente         | Ed C All (                   |      |
|   | Social<br>History Review<br>Substances<br>Tobacco<br>Alcohol,<br>Statuses<br>Lifestyle<br>Occupatior<br>Comment<br>Diet History<br>Environment                                                                                                    | detai              | details are to b<br>ounter Date<br>26/2014 | y sel                                                            | ectin<br>ncluded in visit nor<br>Tobacco Type<br>Cigarette | te unless user indicates oth<br>Smoking Status<br>Heavy tobacco smok | eft si<br>herwise<br>ser | ide no                                         | © Las<br>Pack Years<br>35.00 | tion<br>t documente | Romon<br>Romon<br>ed O All ( |      |
|   | Social<br>History Review<br>Substances<br>Tobacco<br>Alcohol,<br>Statuses<br>Lifestyle<br>Occupatior<br>Comment<br>Diet History<br>Environment                                                                                                    | detai              | details are to b<br>ounter Date<br>26/2014 | y sel<br>pe reviewed and ir<br>Tobacco Use<br>Yes<br>ne<br>r det | ectin                                                      | te unless user indicates oth<br>Smoking Status<br>Heavy tobacco smok | eft si<br>herwise<br>ser | Usage Per Day<br>1 Packs                       | © Las<br>Pack Years<br>35.00 | t documente         | Ed C All (                   |      |

#### USA Soc Hx Tob Use83

| Tobacco                                                                |                                                                                                    |
|------------------------------------------------------------------------|----------------------------------------------------------------------------------------------------|
| <ul> <li>Alcohol/Caffeine</li> </ul>                                   | Save & Close Panel Control:                                                                                                    |
| <ul> <li>Statuses</li> <li>Lifestyle</li> </ul>                        | Tobacco Use                                                                                                    |
| <ul> <li>Occupation</li> <li>Comments</li> <li>Diet History</li> </ul> | Have you ever used tobacco? O No/never I Yes O Unknown * Exclusions I Reviewed Updated: 03/23/2014                                                                                                    |
| Environmental                                                          | Smoking Tobacco Use       Non-Smoking Tobacco Use         Tobacco type:       Usage per day:       Years used: year:       Age started:       Stopped:         I Packs       35       35.0(       Image: Stopped:       Image: Stopped: |
| Deview &                                                               | "Smoking status: Heavy tobacco smoker<br>undate as necessary Here we have nothing to add                                                                                                    |

so we'll click the Reviewed checkbox, then Save & Close.

| Encounter Date    | Tobacco Type        | Usage Per Day    | Years Used      | Pack Year    | Status            | Age Started     | Age Stopped |
|-------------------|---------------------|------------------|-----------------|--------------|-------------------|-----------------|-------------|
| 02/26/2014        | Cigarette           | 1 Packs          | 35.00           | 35.00        | Heavy tobacco s   | moker           |             |
|                   |                     |                  |                 |              |                   |                 |             |
|                   |                     |                  |                 |              |                   |                 |             |
|                   |                     |                  |                 |              |                   |                 |             |
|                   |                     |                  |                 |              |                   |                 |             |
| •                 |                     |                  |                 |              |                   |                 | ]           |
|                   | <b>T</b> - 1        |                  |                 |              |                   |                 |             |
| forts To Quit     | lobacco             |                  |                 |              |                   |                 | ۲           |
| ave you ever trie | d to quit using tob | acco? O No/never | O Yes O Unk     | nown         |                   |                 |             |
|                   |                     |                  |                 |              |                   |                 |             |
| Tobacco type:     | N                   | Ionth: Day: Yea  | ar: Longest tob | acco free: ( | Cessation method: | Relapse reason: |             |
|                   |                     |                  |                 |              |                   |                 |             |
|                   | Quit:               | 11 11            |                 |              |                   |                 |             |

X

| 03/23/2014 04:27 PM : "USA Histories" ×                                |                                           |                                       |                   |           |              |
|------------------------------------------------------------------------|-------------------------------------------|---------------------------------------|-------------------|-----------|--------------|
|                                                                        |                                           | e                                     | тов 🛛 😲 нтм       | \rm 🛛 🕹 🕹 | ⊘ CAD        |
| Specialty Visit Type Visit Type Visit                                  |                                           |                                       |                   |           |              |
| 1 Intake Histories SOAP                                                | Finalize                                  | Checkout                              |                   |           |              |
| Standing Orders   Adult Immunizations   Peds Immunizations             | Birth History   Procedures                | Order Managemer                       | nt   Document Li  | ibrary ]  |              |
|                                                                        | v details are to be reviewed and included | Pan                                   | el Control: 🕤 Tog | ggle 🕢 🐔  | Cycle 🕩      |
| Family                                                                 | ss user indicates otherwise               |                                       |                   | C         |              |
| No relevant family history Adopted - no family history known           |                                           | All History Review det                |                   |           | story Review |
| Relationship Family Member Name Deceased Age at Death                  | Condition                                 | included in visit note u<br>Onset Age | -                 |           |              |
| Relationship Panny Lember Name Deceased Age at Death                   | No family history of Alcoholism           | Offset Age                            | N                 | Comments  |              |
|                                                                        | No family history of Diabetes mellitus    |                                       | N                 |           |              |
| Father Y                                                               | No family history of Diabetes menitus     |                                       | IN                |           |              |
| Father                                                                 | Coronany arteny disease                   |                                       | N                 |           |              |
|                                                                        | Coronary artery disease                   |                                       | N                 |           |              |
| Father Y                                                               | Hypertension                              | 65                                    | Y                 |           |              |
|                                                                        | Cancer, lung                              | 65                                    | •                 |           |              |
| Mother                                                                 | Irritable bowel disease                   |                                       | N                 |           |              |
| Mother                                                                 | Asthma                                    |                                       | N                 |           | -            |
|                                                                        | Cancer breast                             | /0                                    | M                 |           |              |
|                                                                        |                                           | _                                     |                   |           |              |
|                                                                        |                                           |                                       | Add               | Edit      | Remove       |
| Let's say the c                                                        | linic has sta                             | ndina o                               | rders             | to sto    | $\odot$      |
| History Review All perform a urin                                      |                                           |                                       |                   |           | 200          |
| perform a unin                                                         | alysis on all                             | parieni                               | IS, α (           | I SUC     | iαr i        |
| Substances Encounter Date Tobacco Use Tobacco                          | Type Smoking Status                       | Ulsage Per D:                         |                   | Date Out  |              |
| <ul> <li>Tobacco<br/>Alcohol/Caff</li> <li>On all diabetics</li> </ul> | · Click the S                             | Standin                               | o Orc             | lorc      |              |
| Alcohol/Caffein Off un unuberics                                       |                                           | Junum                                 | iy Or c           | 1612      |              |
| Statuses                                                               |                                           |                                       | ĭ.                |           |              |
| Lifestyle link, which can                                              | he tound in                               | covora                                | I Inca            | tion      | <            |
| Occupation                                                             | De jouria m                               | 201010                                | i iocu            | 11011     | J.           |
| Comment                                                                |                                           |                                       |                   |           |              |
| Diet History                                                           |                                           |                                       |                   |           |              |
| Environmental                                                          |                                           |                                       |                   |           |              |
|                                                                        |                                           |                                       |                   |           |              |
|                                                                        |                                           |                                       |                   |           |              |
|                                                                        |                                           |                                       |                   |           |              |
|                                                                        | De                                        | velopmental History                   | Confidential      | History   | Add          |

#### On the **Standing Orders** popup, click in the **Display order set** box. In the ensuing popup, double-click **Office Tests**.

| Services                               |                                               |            |               |                       |                | ×          |
|----------------------------------------|-----------------------------------------------|------------|---------------|-----------------------|----------------|------------|
| ffice Services 🕕                       | 8                                             |            |               | Panel Control: 🤆      | Toggle Citle J |            |
|                                        | <i>,</i>                                      |            |               |                       |                |            |
| <b>Orders</b><br>(Highlight a row to s | elect)                                        |            |               | Display catego        | N: ALL         |            |
| Order Category                         | Lab Name                                      | Proc. Code | Side          | Diagnosis Description |                |            |
| ALL                                    | Allergen immunotherapy, 2+ injections         | 95117      | Jide          | Diagnosis Description |                |            |
| ALL                                    | Allergen immunotherapy, one injection         | 95115      |               |                       |                |            |
| ALL                                    | Allergen immunotherapy, one injection         | 05115      |               | RUDD CHIART STUDRO    | ME             |            |
| ALL                                    | Antigen therapy services, single/mult antigen | Nakbm I    | Dbp Ofc Order | rset Types            |                | )          |
| ALL                                    | Assay, albumin, urine, microalbumin, semiquan |            |               |                       |                |            |
| AI,I                                   | Assav blood PKU                               | TTIC       |               |                       |                |            |
| •                                      |                                               |            | et Type       |                       |                |            |
| Diagnosis                              |                                               | ALL        |               |                       |                |            |
| 1 (S)                                  |                                               | Body       |               |                       |                |            |
| *0                                     | rder:                                         | Head/      | /Spine        |                       |                |            |
|                                        |                                               |            | Extremity     |                       |                |            |
| *Diagn                                 | osis:                                         |            | Meds          |                       |                |            |
|                                        |                                               | Office     |               |                       |                |            |
|                                        |                                               | ORT        | 10000         |                       |                |            |
| Results/Report                         |                                               |            | Extremity     |                       |                |            |
|                                        |                                               | opper      | LAGEINIQ      |                       |                |            |
| Interpretation:                        | Details                                       |            |               |                       |                |            |
| Clinical                               |                                               |            |               |                       |                |            |
| indication:                            |                                               |            |               |                       |                |            |
| Details:                               |                                               |            |               |                       |                |            |
| Details                                |                                               |            |               |                       |                |            |
|                                        |                                               |            |               |                       |                |            |
|                                        |                                               |            |               |                       |                |            |
|                                        |                                               | _          |               |                       |                |            |
| Foday's Orders                         |                                               |            |               |                       |                |            |
|                                        | 🗖 Submit to Suj                               | perbil     |               |                       |                |            |
| Status 7 0                             | ffice Diagnostic Description                  | Side       |               |                       |                |            |
|                                        | ince biognosite beschpition                   | 3104       | 1000          |                       | 112 A.         |            |
| -                                      |                                               | Bef        | fresh         |                       | OK             | Cancel     |
|                                        |                                               | <u></u>    |               |                       |                |            |
|                                        |                                               | S.         |               |                       |                |            |
| •                                      |                                               |            |               |                       | •              |            |
|                                        |                                               |            |               |                       | الثير          |            |
|                                        |                                               |            |               | Quick Task Place      | Order Update   |            |
|                                        |                                               |            |               |                       |                |            |
| iagnostic Histor                       | ry Entry 🕕                                    |            |               |                       | $\odot$        |            |
|                                        |                                               |            |               |                       |                |            |
|                                        |                                               |            |               | Save &                | Close Cancel   |            |
|                                        |                                               |            |               |                       |                |            |
|                                        |                                               |            |               |                       |                | 1 second 1 |

# Scroll down & find Glucose blood test associated with Diabetes...250.00. Select that, then click the Details.

| Parel Control: © Toggle © C Gree  Office Services  Orders  Indignight and not to statict)  Display category: Office Tests  Indignight and not to statict)  Display category: Office Tests  Indignight and not to statict)  Display category: Office Tests  Indignight and not to statict  Display category: Office Tests  Indignight and not to statict  Display category: Office Tests  Indignight and not to statict  Display category: Office Tests  Indignight and not to statict  Display category: Office Tests  Indignight and not to statict  Display category: Office Tests  Indignight and not to statict  Display category: Office Tests  Indignight and not to statict  Display category: Office Tests  Indignight and not to statict  Display category: Office Tests  Indignight and not to statict  Display category: Office Tests  Indignight and not test  22562  DMILWO CMP INT STUNCNIR  225001 n  Posedia  Posedia Posedia  Posedia Posedia Po     | e Services            |                              |       |            |                |                                         |                          |
|----------------------------------------------------------------------------------------------------|-----------------------|------------------------------|-------|------------|----------------|-----------------------------------------|--------------------------|
| Orders<br>(r)signified a row to select)       Display category: Office Tests         Order: Category: lab Name<br>(Diffice Tests)       Flut test, rapid         Office Tests       Glucose blood test         02/362       DAILWO CAMP MTS TUNCHTR         07/100       Tests         07/100       Tests         07/100       Tested         07/100                                                                                                    |                       |                              |       |            |                | Panel Contro                            | ol: 🕤 Toggle 🔄 🍙 Cycle   |
| Priphight a row to select)     Display category:     Display category:     Displ                                                                                                    | Office Services 💽     |                              |       |            |                |                                         | ۲                        |
| Order Category<br>Office Tests       Lab Name<br>Flut test, rapid       Proc. Code       Side       Diagnosis Description       DX Code       DF =<br>487:1         Office Tests       Glucose blood test       82862       DMI WO CMP NTST UNCNTRL       220:01       n.e.         Office Tests       Glucose blood test       82862       DMI WO CMP NTST UNCNTRL       220:01       n.e.         Office Tests       Glucose blood test       82862       ABNORMAL GLUCOSE NEC       780:09       n.e.         Office Tests       Glucose blood test       82862       ABNORMAL GLUCOSE NEC       780:09       n.e.         Office Tests       Glucose blood test       82862       OTHER ALTER CONSCIOUSNES       780:09       n.e.         Office Tests       Glucose blood test       82962       Side:       780:01       780:01         Diagnosis:       DMII WO CMP NT ST UNCNTR       Results/Report       Entern 1560 mg/ call.,       File         Interpretation:       Details       Normal value/rance       Hencen clicck OK.       File         Odder Solution:       Details       Normal value/rance       Hencen clicck       OK.         Office Tests       Office Diagnostic Description       156       Inder/needs sign-off       Send task automatically       Additional Orders       Task     <                                                                                                    |                       |                              |       |            |                |                                         |                          |
| Office Tests       Fluetett, rapid       87804       Fluetett, rapid       87204       Fluetett, rapid       87204       DMIL WO CMP NT ST UNCHTR       25500       nr.         Office Tests       Glucose blood test       82562       DMIL WO CMP NT ST UNCHTR       25500       nr.         Office Tests       Glucose blood test       82562       ABNORMAL GLUCOSE NEC       790.29       nr.         Office Tests       Glucose blood test       82562       OTHER NTST UNCHTR       250.00       nr.         Office Tests       Glucose blood test       82562       OTHER ALTER CONCIOUSNES       780.09       nr.         Office Tests       Glucose blood test       82562       OTHER ALTER CONCIOUSNES       780.09       nr.         Diagnosis       *Order       Glucose blood test       8262       Side:       nr.         Diagnosis       MIL WO CMP NT ST UNCNTR       Dx code:       82962       Side:       nr.         Diagnosis:       DMIL WO CMP NT ST UNCNTR       Dx code:       250.00       Status:       Side:       nr.         Interpretation:       Details       Normal value/rance       Here nadage my remace in mandage my remace in mandage my remace in mandage my remace in mandage my remace in mandage my remace in mandage my remace in mandage my remace in mandage my remace in mandage my remace in mandag                                                                                                    | (Highlight a row to s | elect)                       |       |            |                | Display ca                              | tegory: Office Tests     |
| Office Tests     Glucose blood test     82962     DMI WO CMP NT ST UNCHTR     250.00     nu       Office Tests     Glucose blood test     82962     DMI WO CMP NT ST UNCHTRL     250.01     nu       Office Tests     Glucose blood test     82962     DMI WO CMP NT ST UNCHTRL     250.01     nu       Office Tests     Glucose blood test     82962     DMI WO CMP NT ST UNCHTRL     250.01     nu       Office Tests     Glucose blood test     82962     OTHER ATER CONSCIOUSNES     780.09     nu       Office Tests     Glucose blood test     82962     OTHER ATER CONSCIOUSNES     780.09     nu       Office Tests     Glucose blood test     82962     OTHER ATER CONSCIOUSNES     780.09     nu       Office Tests     Glucose blood test     82962     Status     Tests     Tests       ''Diagnosis:     DMI WO CMP NT ST UNCHTR     Results/Report     Dx code:     250.00     Status:       Interpretation:     Details     Normal value/rang     Hennellick Microse Montege my Prince       Today's Orders     155     1     2     1     Interpretation Result     Performed By       Today's Orders     1     2     3     0     Interpretation Result     Performed By     C       Today's Orders     155     1     2                                                                                                    | Order Category        | Lab Name                     |       | Proc. Code | Side           | Diagnosis Description                   | DX Code De 🔺             |
| Office Tests       Glucose blood test       82962       ABNORMAL GLUCOSE NEC       790.29       nu         Office Tests       Glucose blood test       82962       ABNORMAL GLUCOSE NEC       780.09       nu         Office Tests       Glucose blood test       82962       OTHER ALTER CONSCIOUSNES       780.09       nu         Office Tests       Glucose blood test       82962       URINARY FRECUENCY       788.41       nu         Diagnosis       *Order:       Glucose blood test       82962       Side:                                                                                                    | Office Tests          | Flu test, rapid              |       | 87804      |                | FLU W RESP MANIFEST NEC                 | 487.1                    |
| Office Tests       Glucose blood test       82962       ABNORMAL GLUCOSE NEC       780.29       nr.         Office Tests       Glucose blood test       82962       OTHER ATTER CONSCIOUSNES       700.09       nr.         Office Tests       Glucose blood test       82962       URINARY FRECUENCY       788.41       nr.         Office Tests       Glucose blood test       82962       URINARY FRECUENCY       788.41       nr.         Obigonosis       *Order:       Glucose blood test       Procedure code:       82962       Side:                                                                                                    | Office Tests          | Glucose blood test           |       | 82962      |                | DMII WO CMP NT ST UNCNTR                | 250.00 nu <u></u>        |
| Office Tests Glucose blood test 82962 OTHER ALTER CONSCIOUSNES 780.09 m.<br>Diagnosis Glucose blood test 82962 OTHER ALTER CONSCIOUSNES 780.09 m.<br>*Order: Glucose blood test 82962 Side:<br>*Diagnosis: DMII WO CMP NT ST UNCNTR December 2000 Status:<br>Results/Report Decails Normal value/range them of the status of the status | Office Tests          | Glucose blood test           |       | 82962      | (              | DMI WO CMP NT ST UNCNTRL                | 250.01 nu                |
| Office Tests     Glucose blond test     R2962     LIRINARY FRFOUFINCY     788.41       *Order:     Glucose blond test     Procedure code:     82962     Side:       *Diagnosis:     DAIL WO CMP NT ST UNCNTR     Dx code:     250.00     Status:       Results/Report     Details     Normal value/rand     Entern 1500 mg/dL, then click* OK.       Interpretation:     Details     Normal value/rand     Entern 1500 mg/dL, then click* OK.       Details:     Value     Soft Up: * Summary & Prizes in Vinases   marrays in Vinases   marrays in Vinases                                                                                                    | Office Tests          | Glucose blood test           |       | 82962      |                | ABNORMAL GLUCOSE NEC                    | 790.29 nu                |
| bignosis  "Order: Glucose blood test "Diagnosis: DMII WO CMP NT ST UNCNTR "Diagnosis: DMII WO CMP NT ST UNCNTR Results/Report Interpretation: Clinical indication: Details Normal value/rance: then click OK. Soft by C summary C Prirase my Prirase my Prir     | Office Tests          |                              |       |            | 0              | OTHER ALTER CONSCIOUSNES                | 10070                    |
| *Order: Glucose blood test *Diagnosis: DMII WO CMP NT ST UNCNTR Procedure code: 82962 side:                                                                                                    | Office Tests          | Glucose blood test           |       | 82962      |                | URINARY FREQUENCY                       | 788.41 ni                |
| *Diagnosis: DMII WO CMP NT ST UNCNTR  Results/Report  Results/Report  Interpretation:  Details  Normal value/rand  Hen click  Chinal  Details  Normal value/rand  Chinal  Details  Normal value/rand  Chinal  Chin    | Diagnosis             |                              |       |            |                |                                         |                          |
| *Diagnosis: DMII WO CMP NT ST UNCNTR  Results/Report  Results/Report  Interpretation:  Details  Normal value/rand  Hen click  Chinal  Details  Normal value/rand  Chinal  Details  Normal value/rand  Chinal  Chin    | 100                   |                              |       |            | 1221           |                                         |                          |
| Results/Report Interpretation: Clinical indication: Details Normal value/range                                                                                                    | *0                    | rder: Glucose blood test     | -     |            | Proce          | dure code: 82962 Side:                  |                          |
| Results/Report Interpretation: Clinical indication: Details Normal value/range                                                                                                    | *Diagn                | osis: DMILWO CMP NT ST UNCN  | R     | 1          |                | Dx code: 250.00 Status:                 | 1                        |
| Details:     Value     X       Iorday's Orders     156       Status     Office Diagnostic Description       7     8       4     5       1     2       0     -       Quick Task     Place Order       Update                                                                                                    |                       |                              |       | 8          |                |                                         |                          |
| Value   Today's Orders   Status     7     1     2     1     2     1     2     1     2     0                                                                                                    | indication:           |                              |       |            |                |                                         |                          |
| Today's Orders  Status  Office Diagnostic Description  T  T  T  T  T  T  T  T  T  T  T  T  T                                                                                                    | Details:              |                              |       |            | 7              |                                         |                          |
| Status       0       0       0       0       0       0       0       0       0       0       0       0       0       0       0       0       0       0       0       0       0       0       0       0       0       0       0       0       0       0       0       0       0       0       0       0       0       0       0       0       0       0       0       0       0       0       0       0       0       0       0       0       0       0       0       0       0       0       0       0       0       0       0       0       0       0       0       0       0       0       0       0       0       0       0       0       0       0       0       0       0       0       0       0       0       0       0       0       0       0       0       0       0       0       0       0       0       0       0       0       0       0       0       0       0       0       0       0       0       0       0       0       0       0       0       0       0       0 <td></td> <td></td> <td>Value</td> <td></td> <td></td> <td></td> <td></td>                                                                                                    |                       |                              | Value |            |                |                                         |                          |
| Status 0 Office Diagnostic Description     4     5     4     5     4     5     1     2     0     1     1     2     0     Char     0K     Char     0K     Char     0K     Char     0K     Char     0K     Char     0K     Char     0K     Char     0K     Char     0K     Char     0K     Char     0K     Char     0K     Char     Char     Char     Char     Char     Char     Char     Char     Char     Char     Char     Char     Char     Char     Char     Char     Char     Char     Char     Cha                                                                                                    | Foday's Orders        |                              | - 1   | 156        | l order/       | needs sign-off 🗖 Send task automaticall | Additional Orders   Task |
| 4     5     6       1     2     3       0     .       iagnostic History Entry 10     0K                                                                                                    | Status 70             | ffice Diagnostic Description | 7 8   | 9          | 1943 NBS (692) |                                         |                          |
| iagnostic History Entry 1                                                                                                    |                       |                              |       |            |                |                                         |                          |
|                                                                                                    |                       |                              |       |            |                |                                         |                          |
| Diagnostic History Entry  OK Cancel                                                                                                    |                       |                              | 1 2   | 3          |                |                                         | 1                        |
| Viagnostic History Entry                                                                                                    |                       |                              | 0     |            |                |                                         |                          |
| Diagnostic History Entry 0                                                                                                    |                       |                              |       |            |                | Quick Task                              | lace Order ) (Update )   |
| OK Cancel Cancel Cancel Cancel                                                                                                    | liagnostic Histor     | ry Entry 🕕                   |       |            |                |                                         | $\odot$                  |
| Save & close ) ( cancer )                                                                                                    |                       |                              | ОК    | Cancel     |                |                                         |                          |

| fice Services 🔇                            |                                 |                           |                                         |                          |                      | ۲                                       |              |
|--------------------------------------------|---------------------------------|---------------------------|-----------------------------------------|--------------------------|----------------------|-----------------------------------------|--------------|
| rders                                      |                                 |                           |                                         |                          |                      |                                         |              |
| lighlight a row to s                       | select)                         |                           |                                         | Di                       | splay category: Of   | fice Tests                              |              |
| Order Category                             | Lab Name                        | Proc. Code                | Side Dia                                | gnosis Description       | D                    | X Code De                               |              |
| Office Tests                               | Flu test, rapid                 | 87804                     |                                         | W RESP MANIFEST NEC      | 48                   | 37.1                                    |              |
| Office Tests                               | Glucose blood test              | 82962                     |                                         | II WO CMP NT ST UNCNTR   |                      | 50.00 nu                                |              |
| Office Tests                               | Glucose blood test              | 82962                     |                                         | I WO CMP NT ST UNCNTRL   |                      | 50.01 nu                                |              |
| Office Tests                               | Glucose blood test              | 82962                     |                                         | NORMAL GLUCOSE NEC       |                      | 90.29 nu                                |              |
| Office Tests<br>Office Tests               | Glucose blood test              | 82962<br>82962            |                                         | HER ALTER CONSCIOUSNES   |                      | 30.09 nu<br>38.41 nu                    | 1000         |
|                                            | Guirose blood lest              | 102402                    | I UR                                    | NART ERECIDENCE          | 110                  | 88.41 ni                                |              |
| iagnosis                                   |                                 |                           |                                         |                          | 31440000000000000000 | 000000000000000000000000000000000000000 |              |
| *0                                         | Order: Glucose blood test       |                           | Procedure                               | ode: 82962               | Side:                |                                         |              |
| ~0                                         | inder Blucose blood test        |                           | Flocedure (                             | 0000. 02902              | side: [              |                                         |              |
| *Diagr                                     | nosis: DMII WO CMP NT ST UNCNTR |                           | Dx c                                    | ode: 250.00 S            | tatus:               |                                         |              |
| nterpretation: s<br>Clinical<br>ndication: | ee detail Det.                  | -                         | al value/range:                         | rt By: © Summary @ Phras | Unit of measure:     |                                         |              |
| Inical<br>ndication:                       |                                 | -                         | al value/range:                         |                          | Unit of measure:     |                                         |              |
| Inical<br>ndication:                       | ee detail Deta                  | ars Norma                 | al value/range:<br>So                   |                          | Unit of measure:     |                                         | ases         |
| Clinical<br>ndication:                     | ee detail Deta                  | ars Norma                 | al value/range:<br>So                   | rt By: O Summary  Phras  | Unit of measure:     | ianage My Phra                          | ases         |
| Clinical<br>ndication:                     | ee detail Deta<br>56            | bmit to Superbill 🗖 Verbi | al value/range:<br>So<br>al order/needs | rt By: O Summary  Phras  | Unit of measure:     | ianage My Phra                          | ases<br>Task |

| In a similar in<br>dipstick. He<br>popup to ent<br>click OK, the             | ere we'll<br>er U/A                                                   | be pre<br>results                                       | sented<br>s. Whe                                              | with a                                                                       | C splay category: (                      | •                                                               |
|------------------------------------------------------------------------------|-----------------------------------------------------------------------|---------------------------------------------------------|---------------------------------------------------------------|------------------------------------------------------------------------------|------------------------------------------|-----------------------------------------------------------------|
| Office Tests INR/PT<br>Office Tests INR/PT<br>Diagnosis<br>*Order: Hemoglobi | Urine Dipstick                                                        | O Normal O Se                                           | e detail<br>Bilirubin                                         | Ketones                                                                      | Specific Gravity                         | Blood                                                           |
| *Diagnosis: DMII WO C                                                        | <ul> <li>light yellow</li> <li>yellow</li> <li>dark yellow</li> </ul> | C negative<br>C 100 mg/dl<br>C 250 mg/dl<br>C 500 mg/dl | <ul> <li>negative</li> <li>small</li> <li>moderate</li> </ul> | <ul> <li>negative</li> <li>trace</li> <li>small</li> <li>moderate</li> </ul> | C 1.000<br>C 1.005<br>C 1.010<br>C 1.020 | negative     trace non-hem     mod. non-hem     trace     small |
| Interpretation: see detail<br>Clinical<br>indication:                        | C amber<br>C bloody                                                   | C 1000 mg/dl<br>C 2000> mg/dl                           | C large                                                       | C large<br>C very large                                                      | C 1.025<br>C 1.030                       | C moderate<br>C large                                           |
| Details: 7.4                                                                 | Ce                                                                    | 5.5 C<br>6.0 C                                          | negative C n                                                  | ermal<br>mo/dl                                                               | regative C tr                            | cocytes<br>egative<br>ace                                       |
| Status     ∇     Office Diagnostic I       completed     Glucose blood test  | с<br>с<br>с                                                           | 7.0 C<br>7.5 C<br>8.0 C<br>8.5 C                        | 1+ C 4<br>2+ C 8<br>3+                                        | mg/d<br>mg/dl                                                                | C sn<br>C m<br>C la                      | oderate                                                         |
|                                                                              |                                                                       |                                                         |                                                               | (Quick 1                                                                     | Ok<br>ask ) ( Place Orde                 |                                                                 |
| Diagnostic History Entry 🕕                                                   |                                                                       |                                                         |                                                               |                                                                              | Save & Clos                              | Se Cancel                                                       |

| Bool       | DOB: 01/04/1962 (52 years) Weight: 199.00 lb (90.26 Kg) Allergies: (2) Problems: (5) Diagnoses: (1) Medications: (3)                                      | e   |
|------------|----------------------------------------------------------------------------------------------------|-----|
|            | Alerts OBGYN Details Patient   Lipid Clinic Data   Order Admin   🔶 Sticky Note   🛠 Referring Provider   🛠 HIPAA   🛠 Advance Directives   🛠 Screening Summ | ary |
| 4 /        | 03/23/2014 04:27 PM : "*USA Intake" ×                                                                                                    |     |
| ≫          | 😝 TOB 😝 HTN 😝 DM 🔗 CAD 📑                                                                                                    | \$  |
|            | Specialty Visit Type Visit                                                                                                    |     |
| Navigation | Histories SOAP Finalize Checkout                                                                                                    |     |
|            | Standing Orders   Adult Immunizations   Peds Immunizations   My Plan   Procedures   Order Management ]                                                    |     |
|            | Care Guidelines Global Days Panel Control: 🕤 Toggle 🔄 🔹 Cycle 🕩                                                                                           |     |
|            | General                                                                                                    |     |
|            | Vital Signs                                                                                                    |     |
|            | Reason for Visit                                                                                                    |     |
|            | Medications                                                                                                    |     |
|            | Allergies                                                                                                    |     |
|            | Orders                                                                                                    |     |
|            | Lab/Radiology Order Processing   Order Management   Immunizations   Standing Orders   Task                                                                |     |
|            | View of All Orders     Status     Ordered     Order     Timeframe     Comments                                                                            |     |
|            | Labs                                                                                                    |     |
|            | Office Server Now click Generate Intake Note using the button                                                                                             |     |
|            |                                                                                                    |     |
|            | Procedures at the bottom of the Intake or Histories Tab.                                                                                                  |     |
|            | Referrais                                                                                                    |     |
|            |                                                                                                    |     |
|            | Add Edit                                                                                                    |     |
|            | Review of Systems                                                                                                    |     |
|            | Generate Intake Note                                                                                                    |     |

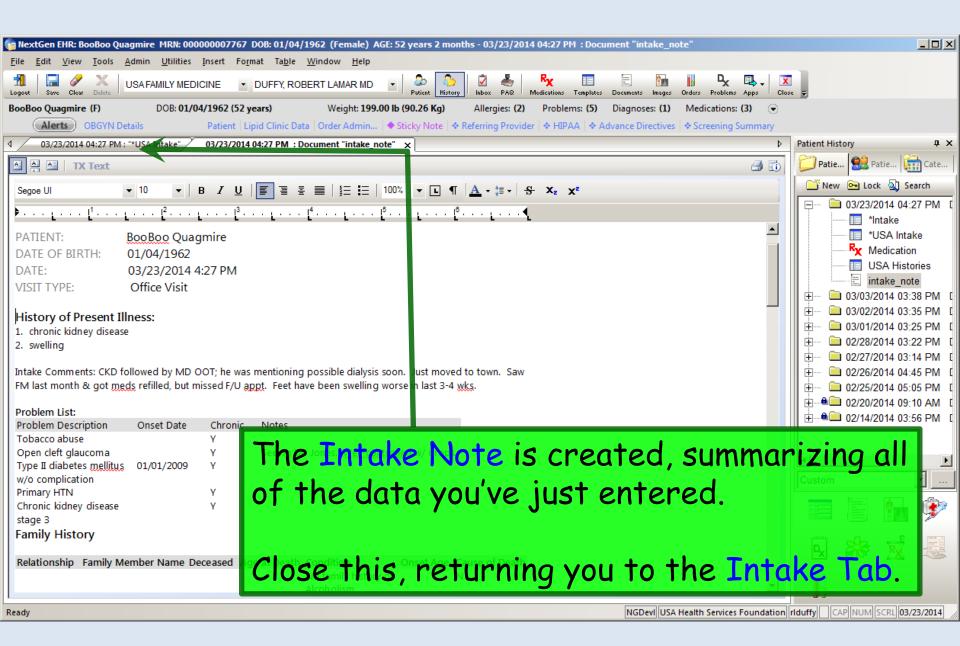

| Boo        | Boo Quagmire (F) DOB: 01/0                                                                           | 04/1962 (52 years)                 | Weight: 199.00 lb (90.2)                                                                | 5 Kg) Allergies: (2) Pr    | oblems: (5) Diagnose                       | es: (1) Medications: (3)                                                                  |
|------------|----------------------------------------------------------------------------------------------------|------------------------------------|-----------------------------------------------------------------------------------------|----------------------------|--------------------------------------------|-------------------------------------------------------------------------------------------|
| 80%<br>80% | Address: 555 Knock Knee D<br>Mobile, AL 36604<br>Contact: (251) 555-1234 (H<br>Alerts) OBGYN Details | Insur<br>Iome) Nex                 | MRN: 000000007767<br>ance: BCBS OF ALABAMA<br>tMD: No<br>ita   Order Admin   ◆ Sticky I |                            | Referrir<br>DLN PHARM Renderir             | CP: DUFFY, ROBERT LAMAR<br>ng:<br>ng: DUFFY, ROBERT LAMAR<br>rectives 🗠 Screening Jummary |
| ۸ /        | 03/23/2014 04:27 PM : "*USA Intake"                                                                  | ×                                  |                                                                                         |                            |                                            | Þ                                                                                         |
| Navigation |                                                                                                    | Visit Type V Office V<br>listories | SOAP Finaliz                                                                            |                            | <b>W</b> TOB <b>W</b> HTN<br>er Management | € DM ØCAD   🗱 🗖                                                                           |
|            |                                                                                                    |                                    |                                                                                         | ne provider<br>lick the Tr |                                            | con. O                                                                                    |
|            | Medications                                                                                          |                                    |                                                                                         |                            |                                            |                                                                                           |
|            | Allergies                                                                                            |                                    |                                                                                         |                            |                                            | $\odot$                                                                                   |
|            | Orders                                                                                               |                                    |                                                                                         |                            |                                            | $\overline{}$                                                                             |
|            |                                                                                                    | Status                             | Lab/Radiology Order Process      Order                                                  |                            | Immunizations<br>e Comments                | Standing Orders   Task                                                                    |
|            | <ul> <li>View of All Orders         Labs         Diagnostics     </li> </ul>                         | Status Ordere                      | a juraer                                                                                | Timefram                   | e <u>j</u> comments                        |                                                                                           |

| days Patient Tracking   | in the Room box & select                                                          | a room; alternately,    |
|-------------------------|-----------------------------------------------------------------------------------|-------------------------|
| you c                   | an just type a room numb                                                          |                         |
| 9:00 AM DUFFY MD, ROTER |                                                                                   | 9                       |
| Room:                   | Status:                                                                           | ×                       |
| Appt Time 7 Room        | List Item<br>Checkout<br>Exam 1<br>Exam 2<br>Exam 3<br>Exam 4<br>Exam 5<br>Exam 6 | nent date shown         |
|                         | Lab<br>Procedure room<br>Waiting room<br>X-ray                                    |                         |
|                         | <u>B</u> efresh                                                                   | OK Cancel               |
|                         | Task EHR Appointme                                                                | nts Save & Close Cancel |

| odays Patient Trackin                                          | ig      |                                                                                                    | ×      |
|----------------------------------------------------------------|---------|----------------------------------------------------------------------------------------------------|--------|
| Appointment date: 02 Appointment informat 9:00 AM DUFFY MD, RO | tion:   | ck in the Status box<br>waiting for provider.                                                                                                    |        |
| Room:<br>Exam 1                                                | Status: | (Entries uploaded on "Save and Close".)                                                                                                    |        |
| Patient Tracking:                                              |         | Ngkbm Get Dbpicklist Items                                                                                                    | ×      |
| Appt Time 7 Room                                               | Sta     | List Item<br>chart complete<br>chart needs sign-off<br>checked out<br>discharged<br>&M Code Submitted<br>ready for check-out<br>waiting for educator<br>waiting for nursing<br>waiting for provider<br>with nursing<br>with provider |        |
|                                                                |         | <u>R</u> efresh                                                                                                    | Cancel |

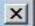

| 9:00 AM DUFFY MD, ROBE |           | n:                    |               |                                      |
|------------------------|-----------|-----------------------|---------------|--------------------------------------|
| Room:                  | Status:   |                       |               |                                      |
| Exam 1                 | waiting f | or provider (En       | tries uploade | d on "Save and Close".)              |
| Patient Tracking:      |           | The Inbox will update | today's calen | dar and not the appointment date sho |
|                        |           |                       |               |                                      |
| Appt Time 7 Room       |           | Status                | Time          | Documented By                        |
| Appt Time 7 Room       |           |                       |               |                                      |
| Appt Time 7 Room       |           |                       |               | Documented By                        |

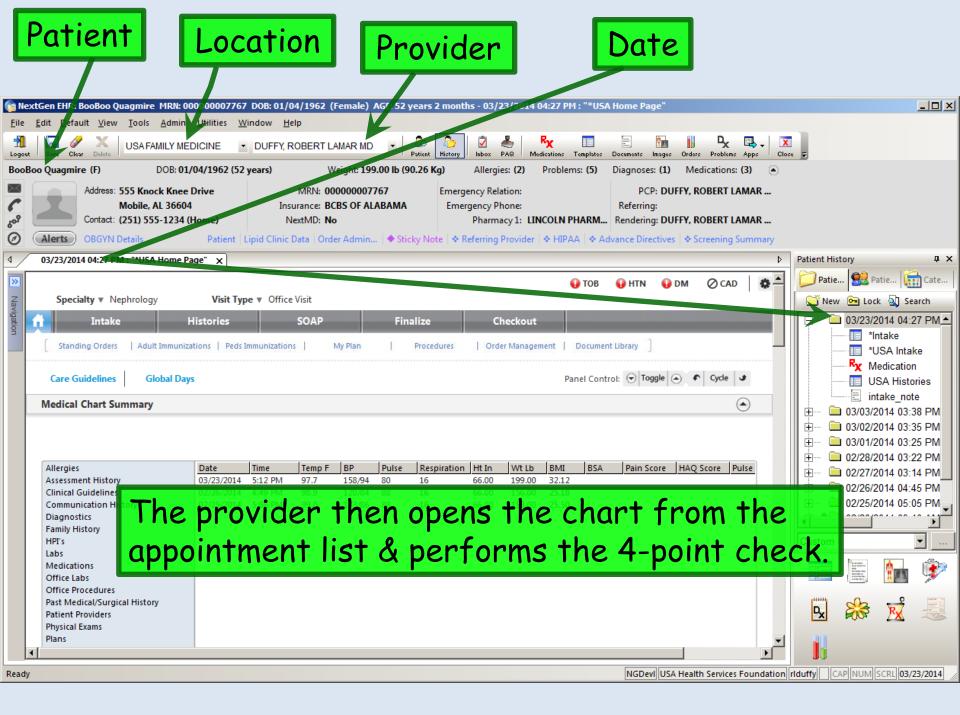

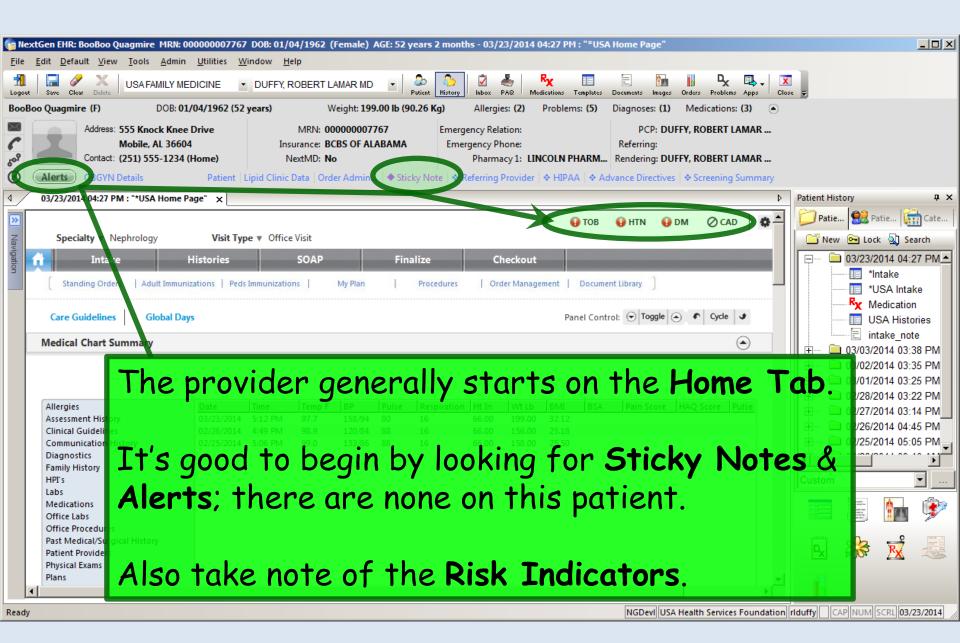

| Eile<br>Logout<br>BooBc | You ca<br>to view<br>particu<br>Lab re                                                                                                    | v va<br>Jlar<br>sult   | riou<br>, th<br>'s or       | is a<br>is i:<br>r re                 | spe<br>s a<br>evie | ect:<br>go<br>w                             | s c<br>od<br>pre                     | of th<br>pla                                   | ne<br>ce<br>us | cha<br>to<br>vit                                    | art<br>Ioc<br>al | -<br>ok<br>sig | In<br>at<br>Ins. | Of: | fice  | AR | • <del>•</del> |                                         |                                                                                                    | <u>-                                    </u>                                                           |
|-------------------------|----------------------------------------------------------------------------------------------------|------------------------|-----------------------------|---------------------------------------|--------------------|---------------------------------------------|--------------------------------------|------------------------------------------------|----------------|-----------------------------------------------------|------------------|----------------|------------------|-----|-------|----|----------------|-----------------------------------------|----------------------------------------------------------------------------------------------------|----------------------------------------------------------------------------------------------------|
| A Navigation            | 03/23/2014 04:27 PM : "*U<br>Specialty ▼ Nephrol<br>Intake<br>Standing Orders   A<br>Care Guidelines<br>Medical Chart Summa<br>Allergies<br>Assessment History<br>Clinical Guidelines<br>Communication History<br>Diagnostics<br>Family History<br>HPI's<br>Labs<br>Medications<br>Office Labs | logy<br>dult Ir muniza | listories<br>tions   Peds I | Time<br>5:12 PM<br>4:49 PM<br>5:06 PM | SOAP               | My Plan<br>BP<br>158/94<br>120/84<br>133/86 | Fina<br> <br>Pulse<br>80<br>88<br>88 | alize<br>Procedures<br>Respiration<br>16<br>16 | Orde           | heckout<br>er Managen<br>199.00<br>156.00<br>158.00 | nent   I         |                | I: 🕤 Togg        |     | ⊘ CAD |    | <b>1</b> N     | tie ( ) ( ) ( ) ( ) ( ) ( ) ( ) ( ) ( ) | ck (1) Se<br>2014 04:2<br>ntake<br>USA Intal<br>Medication<br>ISA Histo<br>1SA Histo<br>1SA Histo<br>2014 03:2<br>2014 03:2<br>2014 03:2<br>2014 03:2<br>2014 03:1<br>2014 03:1 | arch<br>27 PM •<br>27 PM •<br>27 PM •<br>27 PM •<br>38 PM<br>35 PM<br>25 PM<br>22 PM<br>14 PM<br>15 PM |
| Ready                   | Office Procedures<br>Past Medical/Surgica His<br>Patient Providers<br>Physical Exams<br>Plans                                                                                                    | No                     |                             |                                       | •                  |                                             |                                      | use<br>see                                     |                |                                                     |                  | •              |                  |     | •     |    |                |                                         | SCRL 03/2                                                                                                    | 23/2014                                                                                                |

| Specialty v             |                                                  | Visit Type        |              |                                                 |                      |                                 |                                    |                   | here. O CAD                  |
|-------------------------|--------------------------------------------------|-------------------|--------------|-------------------------------------------------|----------------------|---------------------------------|------------------------------------|-------------------|------------------------------|
| Inta                    | ke Hi:                                           | stories           |              | SOAP                                            | Final                | ize                             | Checkout                           |                   |                              |
| Standing Order          | rs   Adult Immunization                          | ns   Peds Imm     | unizations   | My Pla                                          | n   Pro              | cedures   Ord                   | der Management                     | Document Library  | )                            |
| Care Guideline          | Global Days                                      |                   |              |                                                 |                      |                                 |                                    | Panel Control: 🤅  | Toggle 🔄 🕈 Cycle 🕩           |
| edical Chart S          | Summary                                          |                   |              |                                                 |                      |                                 |                                    |                   | C                            |
| oblem List 🌘            | 5                                                |                   |              |                                                 |                      |                                 |                                    |                   | ۲                            |
| Show chronic            | 🗌 Show my tracked                                | problems          |              |                                                 |                      |                                 |                                    | □ N               | o active problems 🔲 Reviewo  |
| st Addressed            | Problem Description                              | Onset Date        | Chronic      | Secondary                                       | Clinical Status      | Provider                        | Location                           | Notes             |                              |
|                         | Tobacco abuse                                    |                   | Y            | N                                               |                      | DUFFY, ROBERT                   | USA FAMILY                         |                   |                              |
|                         | Open cleft glaucoma                              |                   | Y            | Ν                                               |                      | LAMAR<br>DUFFY, ROBERT<br>LAMAR | MEDICINE<br>USA FAMILY<br>MEDICINE | Seeing Dr. Jor    | nes. Well-controlled w/ drop |
|                         | Type II diabetes<br>mellitus w/o<br>complication | 01/01/2009        | Y            | Ν                                               |                      | DUFFY, ROBERT<br>LAMAR          | USA FAMILY<br>MEDICINE             |                   |                              |
|                         | Primary HTN                                      |                   | Y            | Ν                                               |                      | DUFFY, ROBERT                   | USA FAMILY<br>MEDICINE             |                   |                              |
|                         |                                                  |                   |              |                                                 |                      | Landard                         | meoreme                            |                   | Þ                            |
|                         |                                                  |                   |              |                                                 |                      |                                 |                                    | C Refresh         | Add Edit                     |
| story Summa             | ary                                              |                   |              |                                                 |                      |                                 |                                    |                   | ۲                            |
| Lister Devi             |                                                  | details are to be | e reviewed a | nd included in                                  | visit note unless us | er indicates otherwi            | se Confide                         | ntial             |                              |
| History Revi            | ew 🗌 No rele                                     | vant past med     |              |                                                 |                      |                                 |                                    |                   |                              |
| Medical                 | Disease/Di                                       | isorder           | S            | ide On                                          | set Date Mana        | gement                          |                                    | Side              | Date Encounter Typ           |
| Surgical/mgi<br>Interim | Likev                                            | vise,             | you          | can                                             | review               | v & upo                         | date e                             | veryth            | ing else                     |
| Social<br>Family        | A set in the set                                 |                   | •            |                                                 |                      | •                               |                                    | from h            | 2044                         |
|                         |                                                  |                   |              | () $()$ $()$ $()$ $()$ $()$ $()$ $()$ $()$ $()$ |                      | IONES                           |                                    | I I'OYIN <b>I</b> |                              |

| llergies                                                                                                    |                                |               |            |               |          |                                  |        |               |                                          |        |                   | (       |
|----------------------------------------------------------------------------------------------------|--------------------------------|---------------|------------|---------------|----------|----------------------------------|--------|---------------|------------------------------------------|--------|-------------------|---------|
|                                                                                                    |                                |               |            |               |          | & Comment                        | t 🗖 No | known allergi | es 🔿 Allergies add                       | ed tod | day 💿 Reviewed, n | o chang |
| llergen                                                                                                    | Reacti                         | on            | М          | edication Nam | ie       | Comment                          |        |               |                                          |        |                   |         |
| HLORAL HYDRATE                                                                                                    |                                | s in tongues  | s          |               |          |                                  |        |               |                                          |        |                   |         |
| EANUT                                                                                                    | Heebe                          | e Geebies     |            |               |          |                                  |        |               |                                          |        |                   |         |
| that c                                                                                                    | an b                           | e fo          | unc        | d on t        | the I    | intake                           | z &    | Hist          | –every<br>o <mark>ries</mark><br>om this | Та     | abs can           | Uodate  |
| edications                                                                                                    |                                |               |            |               |          |                                  |        |               |                                          |        |                   | (       |
|                                                                                                    |                                |               |            |               |          |                                  |        |               |                                          |        |                   | 0       |
|                                                                                                    | ing into care                  | Summa         | ary of car | re received   | 2        |                                  |        | Comment       | No medication                            | ns 🔽   | Medications recon |         |
| ient status: 🗖 Transitior                                                                                               | ing into care                  | 🗌 Summa       | ary of car | re received   | C.       | Sig Description                  | n      | ♦ Comment     | No medication                            | ns 🔽   | Medications recon |         |
| ient status: 🗖 Transitior<br>edication<br>rosemide 20 mg tablet                                                         |                                |               |            | re received   | Ċ        | 1 daily in AM                    |        | Comment       | ☐ No medication                          | ns 🔽   | Medications recon |         |
| ient status:                                                                                                    |                                |               |            | re received   | CZ .     |                                  |        | ♦ Comment     | □ No medication                          | ns 🔽   | Medications recon |         |
| ient status:                                                                                                    |                                |               |            | re received   | 2        | 1 daily in AM<br>18 units each e |        | ♦ Comment     | □ No medication                          | ns 🔽   | Medications recon |         |
| tient status:  Transition<br>ledication<br>urosemide 20 mg tablet<br>antus Solostar 100 unit/m<br>sinopril 10 mg tablet |                                |               |            | re received   |          | 1 daily in AM<br>18 units each e |        | * Comment     | □ No medication                          |        |                   | ciled   |
| ient status:<br>Idication<br>Irosemide 20 mg tablet<br>Intus Solostar 100 unit/m<br>Inopril 10 mg tablet                |                                | ) Insulin Per | n          | re received   |          | 1 daily in AM<br>18 units each e |        | * Comment     | □ No medication                          |        | dd/Update Re      | ciled   |
| tient status: Transition<br>ledication<br>prosemide 20 mg tablet<br>antus Solostar 100 unit/m<br>sinopril 10 mg tablet  | . (3 mL) Sub-Q<br>ns Outside N | ) Insulin Per | n          | re received   | Temp (F) | 1 daily in AM<br>18 units each e |        | Comment       | Comments                                 |        | dd/Update Re      |         |

\_

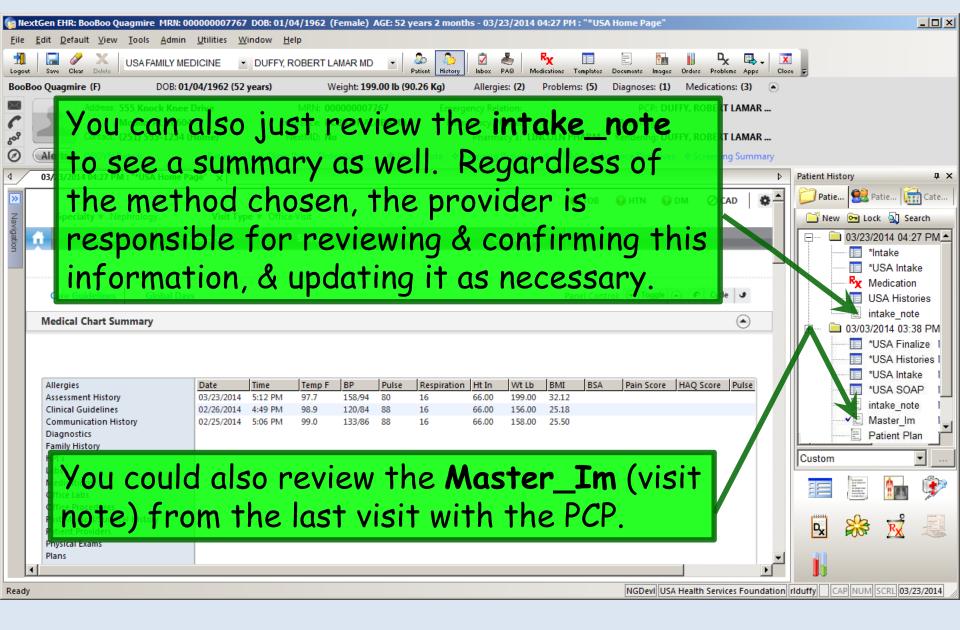

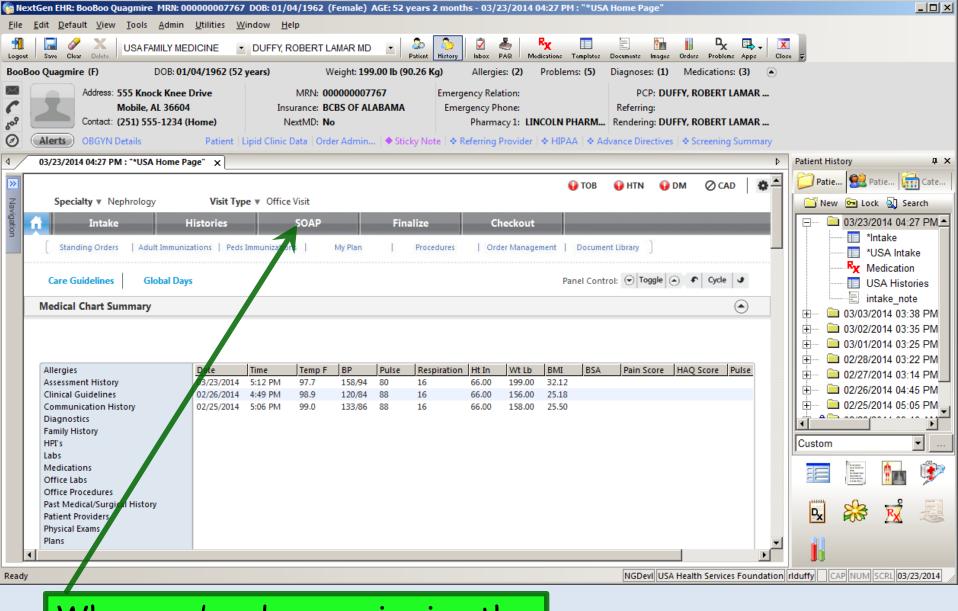

# When you're done reviewing the chart, move to the **SOAP tab**.

### 03/23/2014 04:27 PM : "\*USA SOAP" x

| We'll start entering the HPI. Fi<br>or edit this introductory line—or                                                                                                    |                                                                                               |
|----------------------------------------------------------------------------------------------------|-----------------------------------------------------------------------------------------------|
| Standing Orders   Adult Immunizations   Peds Immunizations   My Plan                                                                                                    | Procedures   Order Management ]                                                               |
| Care Guidelines Globa Days                                                                                                    | Panel Control: 🕤 Toggle 🕢 🕈 Cycle 🕩                                                           |
| Reason for Visit                                                                                                    | ۲                                                                                             |
| Introduction: This 52 year old female presents for chronic kidney disease and swelling. Do not launch HPI anemia chronic kidney disease Reason for Visit History of Present Illness chronic kidney disease | Intake Comments                                                                               |
| diabetes swelling<br>edema<br>education<br>ESRD<br>hyperparathyroidism                                                                                                    | If you didn't previously note<br>them, you can review the<br>nurse's <b>Intake Comments</b> . |
| Next, you have some options as<br>to how to proceed. You can click<br>on one of the <b>Reasons for Visit</b>                                                                                               | Diagnostics Comments                                                                          |
| to open the HPI Popup. We'll click chronic kidney disease.                                                                                                    |                                                                                               |

| You can use picklists, checkboxes, & bullets to                                                                                                    |                             |
|----------------------------------------------------------------------------------------------------|-----------------------------|
| lephrology document elements of the HPI. You can type a                                                                                                    | ×                           |
| Informative little more info in the Comments box.                                                                                                    |                             |
| Concern: chronic kidney disease Severity: Status:                                                                                                    | Τ                           |
| Date of initial visit:     03/23/2014       Month:     ear:         Month:     ear:         Improving         Current pain scale:     O Worsening                            |                             |
| Date of diagnosis:                                                                                                    |                             |
| C Clinically free of disease                                                                                                    |                             |
| Initial Symptoms:                                                                                                    |                             |
| Fatique Hypertension Low back pain Swelling of foot/ankle Other:                                                                                                    |                             |
| Hematuria     Hethargy     Shortness of breath     Weakness     None                                                                                                    |                             |
| Secondary To:                                                                                                    |                             |
| 🗖 Diabetes Type I 🔲 Diabetic nephropathy 🗍 IGA 👘 Membranous nephropathy Other:                                                                                               |                             |
| ☑ Diabetes Type II         ☑ Hypertension         □ Interstitial nephritis         □ Multiple myloma         □ None                                                          |                             |
| Associated Symptoms/Pertinent Negatives:                                                                                                    |                             |
| No associated symptoms I No pertinent negatives I All others are negative                                                                                                    |                             |
|                                                                                                    | 10 8                        |
| No Yes No Yes No Yes No Yes And You can Sav                                                                                                    |                             |
|                                                                                                    |                             |
| C C Anorexia<br>C C Constipation<br>C C Cough<br>C C Fever<br>C C Mouth sores<br>C C Mouth sores<br>C C Mouth sores<br>C C Mouth sores<br>C C Mouth sores<br>C C Mouth sores |                             |
| C C Bone pain C C Diarrhea C C Headache C C Night sweats C C vomiting Other nega                                                                                             | <del>ative sympto</del> ns: |
| C C Bruising C C Dizziness C C Hives C C Pallor C C Weight gain                                                                                                    |                             |
| C C Chest pain C C Dyspnea C C Increased thirst C C Petechiae C C Weight loss                                                                                                |                             |
|                                                                                                    |                             |
| Comments: Previo                                                                                                    | ous Comments                |
|                                                                                                    |                             |
|                                                                                                    |                             |
| When done click Save & Close. Save & Close                                                                                                    | Cancel                      |

| Intake                                                   | Histories S                       | OAP Finalize                  | Checkout                                                                                                    |                  |
|----------------------------------------------------------|-----------------------------------|-------------------------------|----------------------------------------------------------------------------------------------------|------------------|
| Standing Orders   Adult                                  | Immunizations   Peds Immuniza     | ations   My Plan              | Projedures   Order Management ]                                                                                                    |                  |
| are Guidelines Global                                    | Days                              |                               | Panel Control: 🕤                                                                                                    | foggle 🕘 🕈 Cycle |
| son for Visit                                            |                                   |                               |                                                                                                    | (                |
| roduction:                                               |                                   |                               |                                                                                                    |                  |
|                                                          | for chronic kidney disease and sw | velling.                      |                                                                                                    |                  |
| Do not launch HPI                                        |                                   |                               |                                                                                                    | Intake Comme     |
| anemia                                                   | Reason for Visit                  | History of Present Illness    |                                                                                                    |                  |
| chronic kidney disease<br>diabetes<br>edema<br>education | chronic kidney disease            | reports the severity is moder | fic kidney disease. The initial visit date was 03/23/20<br>ate. The condition is stable. Initial symptoms include<br>adary symptoms include diabetes type II and hyperten<br>ever, rash and vomiting. | hypertension and |
| education<br>ESRD<br>hyperparathyroidism<br>hypertension | swelling                          |                               |                                                                                                    |                  |
| kidney stones                                            |                                   |                               |                                                                                                    |                  |
| proteinuria<br>renal failure                             |                                   |                               |                                                                                                    |                  |
| urinary problems                                         |                                   |                               |                                                                                                    |                  |

| Speciality * Nephrology       Visit Type * Office Visit         Intake       Histories       SOAP       Finalize       Checkout         Intake       Histories       SOAP       Finalize       Checkout         Standing Orders       Adult Immunizations       My Plan       Procedures       Order Management         Care Guidelines       Global Days       Ped Immunizations       My Plan       Procedures       Order Management         Reason for Visit       Comments about HPI Popups:       •       HPI popups can present a rapid way to document key       Operation         Comments of the HPI if the user is very familiar with the popup.       Immunization of the HPI if the user is very familiar with the popup.       Operation of the present of the the HPI if the user is very familiar with the popup.         •       For some common complaints you may find yourself saying the same thing repeatedly throughout the day, & using presets may be of help there—though it takes some care not to inadvertently document erroneous or conflicting HPI details when the patient's story differs from the preset.         •       And the elements you pick allow the coding assistant to |   | 13/23/2014 04:27 PM : "*USA SOAP" ×                                                                  |    |
|----------------------------------------------------------------------------------------------------|---|----------------------------------------------------------------------------------------------------|----|
| Intake       Histories       SOAP       Finalize       Checkout         Standing Orders       Adult Immunications   Peds Immunications   My Plan       Procedures       Order Management         Care Guidelines       Global Days       Panel Control: © Toggle © • Orde ♥         Reason for Visit       ●         Comments about HPI Popups:       •         • HPI popups can present a rapid way to document key         elements of the HPI if the user is very familiar with the         popup.         • For some common complaints you may find yourself saying         the same thing repeatedly throughout the day, & using         presets may be of help there—though it takes some care         not to inadvertently document erroneous or conflicting HPI         details when the patient's story differs from the preset.                                                                                                    | 9 |                                                                                                    | \$ |
| Care Guidelines       Global Days       Orde         Reason for Visit       Image: Comments about HPI Popups:       Image: Comments about HPI Popups:         • HPI popups can present a rapid way to document key elements of the HPI if the user is very familiar with the popup.       Image: Comments about HPI Popups:         • For some common complaints you may find yourself saying the same thing repeatedly throughout the day, & using presets may be of help there—though it takes some care not to inadvertently document erroneous or conflicting HPI details when the patient's story differs from the preset.                                                                                                    | G |                                                                                                    |    |
| <ul> <li>Comments about HPI Popups:</li> <li>HPI popups can present a rapid way to document key elements of the HPI if the user is very familiar with the popup.</li> <li>For some common complaints you may find yourself saying the same thing repeatedly throughout the day, &amp; using presets may be of help there—though it takes some care not to inadvertently document erroneous or conflicting HPI details when the patient's story differs from the preset.</li> </ul>                                                                                                    |   | Standing Orders   Adult Immunizations   Peds Immunizations   My Plan   Procedures   Order Management | 7  |
| <ul> <li>Comments about HPI Popups:</li> <li>HPI popups can present a rapid way to document key elements of the HPI if the user is very familiar with the popup.</li> <li>For some common complaints you may find yourself saying the same thing repeatedly throughout the day, &amp; using presets may be of help there—though it takes some care not to inadvertently document erroneous or conflicting HPI details when the patient's story differs from the preset.</li> </ul>                                                                                                    |   | Care Guidelines Global Days Panel Control: 🕤 Toggle 🔿 🔹 Cycle 🕩                                      |    |
| <ul> <li>HPI popups can present a rapid way to document key elements of the HPI if the user is very familiar with the popup.</li> <li>For some common complaints you may find yourself saying the same thing repeatedly throughout the day, &amp; using presets may be of help there—though it takes some care not to inadvertently document erroneous or conflicting HPI details when the patient's story differs from the preset.</li> </ul>                                                                                                    |   | leason for Visit                                                                                     |    |
| <ul> <li>HPI popups can present a rapid way to document key elements of the HPI if the user is very familiar with the popup.</li> <li>For some common complaints you may find yourself saying the same thing repeatedly throughout the day, &amp; using presets may be of help there—though it takes some care not to inadvertently document erroneous or conflicting HPI details when the patient's story differs from the preset.</li> </ul>                                                                                                    |   |                                                                                                    |    |
| <ul> <li>HPI popups can present a rapid way to document key elements of the HPI if the user is very familiar with the popup.</li> <li>For some common complaints you may find yourself saying the same thing repeatedly throughout the day, &amp; using presets may be of help there—though it takes some care not to inadvertently document erroneous or conflicting HPI details when the patient's story differs from the preset.</li> </ul>                                                                                                    |   | Comments about HPI Popups:                                                                           |    |
| <ul> <li>elements of the HPI if the user is very familiar with the popup.</li> <li>For some common complaints you may find yourself saying the same thing repeatedly throughout the day, &amp; using presets may be of help there—though it takes some care not to inadvertently document erroneous or conflicting HPI details when the patient's story differs from the preset.</li> </ul>                                                                                                    |   |                                                                                                    |    |
| <ul> <li>Popup.</li> <li>For some common complaints you may find yourself saying the same thing repeatedly throughout the day, &amp; using presets may be of help there—though it takes some care not to inadvertently document erroneous or conflicting HPI details when the patient's story differs from the preset.</li> </ul>                                                                                                    |   |                                                                                                    |    |
| • For some common complaints you may find yourself saying<br>the same thing repeatedly throughout the day, & using<br>presets may be of help there—though it takes some care<br>not to inadvertently document erroneous or conflicting HPI<br>details when the patient's story differs from the preset.                                                                                                    |   | diabetes                                                                                             |    |
| the same thing repeatedly throughout the day, & using<br>presets may be of help there—though it takes some care<br>not to inadvertently document erroneous or conflicting HPI<br>details when the patient's story differs from the preset.                                                                                                    |   | cuelling                                                                                             |    |
| presets may be of help there—though it takes some care<br>not to inadvertently document erroneous or conflicting HPI<br>details when the patient's story differs from the preset.                                                                                                    |   | <ul> <li>For some common complaints you may find yourself saying</li> </ul>                          |    |
| presets may be of help there—though it takes some care<br>not to inadvertently document erroneous or conflicting HPI<br>details when the patient's story differs from the preset.                                                                                                    |   | the same thing repeatedly throughout the day, & using                                                |    |
| not to inadvertently document erroneous or conflicting HPI details when the patient's story differs from the preset.                                                                                                    |   |                                                                                                    |    |
| details when the patient's story differs from the preset.                                                                                                    |   |                                                                                                    |    |
|                                                                                                    |   |                                                                                                    |    |
| <ul> <li>And the elements you pick allow the coding assistant to</li> </ul>                                                                                                    |   |                                                                                                    |    |
|                                                                                                    |   | <ul> <li>And the elements you pick allow the coding assistant to</li> </ul>                          |    |
| help you bill for the visit—particularly useful for new                                                                                                    |   | help you bill for the visit—particularly useful for new                                              |    |
| patient encounters, which require all 3 billing elements.                                                                                                    |   |                                                                                                    |    |

OM OM () CAD HTN HTN TOB Specialty Vephrology Visit Type V Office Visit Comments about HPI Popups: But many users find the "pick & click" nature of using HPI popups tedious, slow, & frustrating—and distracting when trying to perform documentation in real time in the exam room. The Comments boxes on the HPI popups provide only a limited amount of space to type, which can vary from one to another, so that you never know when you're going to run out of space. And when entries from a series of "picks & clicks" are condensed into something resembling English, the result is often awkwardly-worded, not really reflecting any uniqueness of the story or the story-teller. Your eyes glaze over when you read it; sometimes you can't even recognize whether you performed the visit or if it was done by one of your colleagues.

| Intake                                             | Histories                       | SOAP Finali:                                                                                                    | ze Che                                          | ckout                                               | .+ ]         |                  |             |
|----------------------------------------------------|---------------------------------|----------------------------------------------------------------------------------------------------|-------------------------------------------------|-----------------------------------------------------|--------------|------------------|-------------|
| Care Guidelines Global                             |                                 |                                                                                                    | 1 Procedures                                    |                                                     | trol: 🕤 Tog  | ggle 🕘 🐔         | Cycle J     |
| eason for Visit                                    |                                 |                                                                                                    |                                                 |                                                     |              |                  | ٢           |
| ntroduction:<br>This 52 year old female presents f | or chronic kidney disease and s | welling.                                                                                                    |                                                 |                                                     |              | San and a second |             |
| Do not launch HPI                                  |                                 |                                                                                                    |                                                 |                                                     |              | 🔶 Int            | ake Comment |
| anemia                                             | Reason for Visit                | History of Present Illness                                                                                               |                                                 |                                                     |              |                  |             |
| chronic kidney disease<br>diabetes<br>edema        | chronic kidney disease          | The patient presents with or<br>reports the severity is mod<br>swelling of foot/ankle. Sec<br>negatives include diarrhea | erate. The condition is<br>ondary symptoms incl | stable. Initial symptom<br>ude diabetes type II and | s include hy | pertension       | and         |
| education<br>ESRD                                  | swelling                        |                                                                                                    | ,,                                              |                                                     |              |                  |             |
| hyperparathyroidism                                |                                 |                                                                                                    |                                                 |                                                     |              |                  |             |
| uri comfort                                        |                                 | ative many<br>using the H                                                                                                |                                                 |                                                     |              |                  |             |

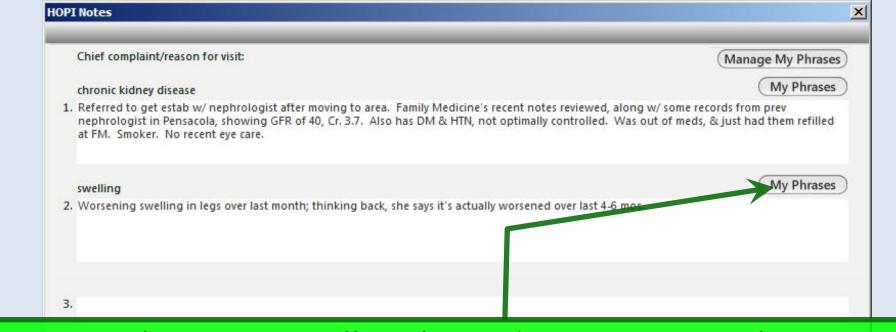

Here you have essentially unlimited space to type the story. Sketch it out with a few words & phrases in real time while interviewing the patient; flesh it out later if desired. You can jump from one complaint to another, just like patients do when telling their story. And you have access to **My Phrases**—a robust way to save & reuse text that you say repeatedly throughout the day. (Setup & use of **My Phrases** is covered in the User Personalization demonstration.)

When done click Save & Close.

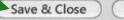

Cancel

 Your entries are displayed. Note that use of HPI popups & HPI Comments are not mutually exclusive. Especially
 for new patients you may wish to use the "pick & click" options on the HPI popups for coding purposes, but use
 HPI Comments to actually "tell the story."

#### Introduction:

This 52 year old female presents for chronic kidney disease and swelling.

#### 🗌 Do not launch HPI

| anemia                                                        | Reason for Visit                     | History of Present Illness                                                                                                    |
|---------------------------------------------------------------|--------------------------------------|----------------------------------------------------------------------------------------------------|
| chronic kidney disease<br>diabetes<br>edema<br>education      | chronic kidney disease               | The patient presents with chronic kidney disease. The initial visit date was 03/23/2014. The patient<br>reports the severity is moderate. The condition is stable. Initial symptoms include hypertension and<br>swelling of foot/ankle. Secondary symptoms include diabetes type II and hypertension. Pertinent<br>negatives include diarrhea, fever, rash and vomiting. |
| SRD<br>yperparathyroidism<br>ypertension                      | chronic kidney disease<br>(comments) | Referred to get estab w/ nephrologist after moving to area. Family Medicine's recent notes reviewed,<br>along w/ some records from prev nephrologist in Pensacola, showing GFR of 40, Cr. 3.7. Also has DM &<br>HTN, not optimally controlled. Was out of meds, & just had them refilled at FM. Smoker. No recent<br>eye care.                                           |
| idney stones<br>roteinuria<br>enal failure<br>rinary problems | swelling                             |                                                                                                    |
|                                                               | swelling (comments)                  | Worsening swelling in legs over last month; thing back, she says it actually worsened over last 4-6 mos.                                                                                                    |
| Additional / Manage                                           |                                      |                                                                                                    |
|                                                               |                                      | (Diagnostics) Commer                                                                                                    |

Intake Comments

Working down the SOAP tab, you come to the Review of Systems. Note that some items that are shared with the HPI popups may already be documented. For an established patient, this may be all the ROS you wish to perform.

| Specialty Vephrology                                                                                                    | Visit Type V Office Visit                                                    |                           | 😈 ТОВ                                                  | UHIN UDM OCAD            |
|----------------------------------------------------------------------------------------------------|------------------------------------------------------------------------------|---------------------------|--------------------------------------------------------|--------------------------|
| ft Intake                                                                                                    | Histr /ies SOAP                                                              | Finalize                  | Checkout                                               |                          |
| Standing Orders Adult                                                                                                    | Immunizations   Peds Immunizations                                           | My Plan                   | Procedures   Order Management                          | )                        |
| Care Guidelines Globa                                                                                                    | Days                                                                         |                           | Panel Contro                                           | ol: 🕤 Toggle 💿 🕈 Cycle 🕩 |
| Reason for Visit                                                                                                    |                                                                              |                           |                                                        | $\odot$                  |
| Review of Systems                                                                                                    |                                                                              |                           |                                                        | ۲                        |
| Constitutional<br>HEENT<br>Respiratory<br>Cardiovascular<br>Vascular<br>Gastrointestinal                                                       | Constitutional Negative Fev<br>GI Negative Dia<br>Integumentary Negative Ras | rrhea and vomiting.       | )ccurred at age 48).                                   |                          |
| Genitourinary<br>Reproductive<br>Metabolic   Endocrine<br>Neuro   Psychiatric<br>Dermatologic<br>Musculoskeletal<br>Hematologic<br>Immunologic | place to st                                                                  | art is with<br>see, which | d further ROS<br>the one-scree<br>is age & gend<br>DS. | en ROS                   |

## Make additional entries as necessary. You can click on any system heading to take you to a more detailed ROS for that system. And you can save & reuse presets.

| ROS Defaults:                                                                                                    |                                                                                                    |                                                                                                    |                                                                                                    |                                                                                                    |
|----------------------------------------------------------------------------------------------------|----------------------------------------------------------------------------------------------------|----------------------------------------------------------------------------------------------------|----------------------------------------------------------------------------------------------------|----------------------------------------------------------------------------------------------------|
| Constitutional: All neg Neg Pos C C Chills C Fatigue C C Fever C C Weight loss C C Other: HEENT: All neg Neg Pos C C Bleeding gums C C Dysphagia C C Ear drainage C C Ear drainage C C Ear drainage C C Ear drainage C C Ear drainage C C Ear drainage C C Ear drainage C C Bistaxis C C Hearing loss C C Hoarseness C C Mouth ulcers C C Snoring C Visual loss C C Noing C Visual loss C C Snoring C Visual loss C C Snoring C C Visual loss C C Snoring C C Sasses C Contacts C Both Radial keratotomy LASIK C Other: | Respiratory:         All neg         Neg Pos         C       Cough         C       Dyspnea         C       Hemoptysis         C       Wheezing         C       Wheezing         C       Other:         Image       Neg Pos         C       Chest pain         C       Edema         C       Edema         C       Edema         C       Syncope         C       Other:         Image       Neg Pos         C       Other:         Gastrointestinal:       All neg         Nage Pos       C         C       Other:         Image Pos       C         C       Abdominal pain         C       Change in appetite         C       Constipation         C       Diarrhea         C       Hearatemesis         C       Nausea         C       Rectal bleeding         C       Other: | Genitourinary:         All neg         Neg Pos         O Dysuria         O Urinary frequency         O Urinary incontinence         O Urinary incontinence         O Other:         Image         Reproductive:         All neg         Neg Pos         O Breast discharge         O Bysmenorrhea         O Dyspareunia         O Hot flashes         O Menorrhagia         O Vaginal discharge         O Other:         Image         Metabolic/Endocrine:         All neg         Neg Pos         O Other: | Neurological:         All neg         Neg Pos         ©       Dizziness         ©       Focal weakness         ©       Gait disturbance         ©       Headache         ©       Memory loss         ©       Paralysis         ©       Paralysis         ©       Paratysis         ©       Paratysis         ©       Paratysis         ©       Speech disturbances         ©       Other:          All neg         Neg Pos       ©         ©       Anxiety         ©       Depression         ©       Other:          Insegmentary:         All neg       Neg Pos         ©       Other:          Other:          Other:          Mole changes         ©       Resh         ©       Other: | Musculoskeletal:<br>All neg<br>Neg Pos<br>C C Back pain<br>C C Body aches<br>C C Calf tenderness<br>C C Limited joint motio<br>C C Limited joint motio<br>C O ther:<br>Hematologic/Lymphatic<br>All neg<br>Neg Pos<br>C C Easy bleeding<br>C C Easy bleeding<br>C C Easy bruising<br>C C C ther:<br>Immunologic<br>All neg<br>Neg Pos<br>C C Environmental alle<br>C C Food allergies<br>C C Hay fever<br>C O Other:<br>All others negative<br>Save & Close<br>C C |

### When done click Save & Close.

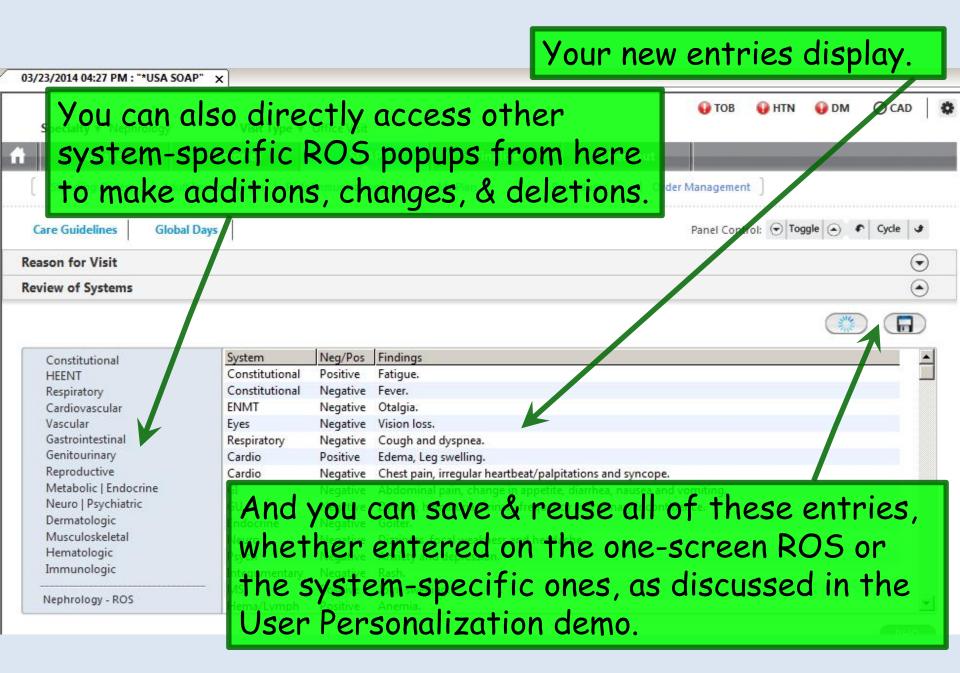

| specially vincevisit                                                                                                    | ing down the SOAP tab, you can<br>he Vital Signs again. You can add |
|----------------------------------------------------------------------------------------------------|---------------------------------------------------------------------|
|                                                                                                    | entry, review a history of previou<br>s, or see them in graph form. |
| eason for Visit                                                                                                    |                                                                     |
| eview of Systems                                                                                                    | $\odot$                                                             |
| tal Signs (1) Vital Signs Outside Normal Range                                                                                                    | $\overline{ioldsymbol{\left( \right) }}$                            |
|                                                                                                    | ◆ Health Promotion Play   History   Graph                           |
| ime Ht (in) Wt (lb) BMI BP Pulse Respiratio                                                                                                    |                                                                     |
| :12 PM 66.00 199.00 32.12 158/94 80 16                                                                                                    | 97.7                                                                |
|                                                                                                    | Add Edit Remove                                                     |
| nysical Exam                                                                                                    | Add Edit Remove                                                     |
| nysical Exam                                                                                                    |                                                                     |
| One Page Exam Findings De<br>Constitutional                                                                                                    |                                                                     |
| One Page Exam<br>Constitutional<br>Eyes<br>Nose   Mouth   Throat<br>Neck   Thyroid                                                                                                    | etails                                                              |
| One Page Exam<br>Constitutional<br>Eyes<br>Nose   Mouth   Throat<br>Neck   Thyroid<br>Lymphatic                                                                                                    | etails                                                              |
| One Page Exam<br>Constitutional<br>Eyes<br>Nose   Mouth   Throat<br>Neck   Thyroid                                                                                                    | etails                                                              |
| One Page Exam<br>Constitutional<br>Eyes<br>Nose   Mouth   Throat<br>Neck   Thyroid<br>Lymphatic<br>Respiratory<br>Cardiovascular<br>Vascular                                                             |                                                                     |
| One Page Exam<br>Constitutional<br>Eyes<br>Nose   Mouth   Throat<br>Neck   Thyroid<br>Lymphatic<br>Respiratory<br>Cardiovascular<br>Vascular<br>Abdomen                                                  | etails                                                              |
| One Page Exam<br>Constitutional<br>Eyes<br>Nose   Mouth   Throat<br>Neck   Thyroid<br>Lymphatic<br>Respiratory<br>Cardiovascular<br>Vascular                                                             | etails                                                              |
| One Page Exam<br>Constitutional<br>Eyes<br>Nose   Mouth   Throat<br>Neck   Thyroid<br>Lymphatic<br>Respiratory<br>Cardiovascular<br>Vascular<br>Abdomen<br>Skin   Hair<br>Musculoskeletal<br>Extremities | etails                                                              |
| One Page Exam<br>Constitutional<br>Eyes<br>Nose   Mouth   Throat<br>Neck   Thyroid<br>Lymphatic<br>Respiratory<br>Cardiovascular<br>Vascular<br>Abdomen<br>Skin   Hair<br>Musculoskeletal                | etails                                                              |

| 03/23/2014 04:27 PM : "*USA SOAP" X                                                                                     |             |        |        |
|----------------------------------------------------------------------------------------------------|-------------|--------|--------|
| Specialty v Nephrology Visit Type v Office Visit                                                                        | \rm HTN     | 😡 DM   | ⊘ CAD  |
| First notice the Office Diagnostics button.                                                                             |             |        |        |
| you a chance to review things like urinalyses, tests, etc., that your nurse may have done fo                            | (*) (*) 100 |        | ancy   |
| through standing orders. Even though you ha                                                                             | id t        | he     |        |
| chance to review those on the Home Tab, it is<br>that the results weren't available yet when you<br>went into the room. | <b>/</b>    |        |        |
|                                                                                                    |             | idit ) | Remove |

\_

| ysical Exam           |      |                  | $\odot$            |
|-----------------------|------|------------------|--------------------|
|                       |      |                  |                    |
| One Page Exam         | Exam | Findings Details |                    |
| Constitutional        |      |                  |                    |
| Eyes                  |      |                  |                    |
| Nose   Mouth   Throat |      |                  |                    |
| Neck   Thyroid        |      |                  |                    |
| Lymphatic             |      |                  |                    |
| Respiratory           |      |                  |                    |
| Cardiovascular        |      |                  |                    |
| Vascular              |      |                  |                    |
| Abdomen               |      |                  |                    |
| Skin   Hair           |      |                  |                    |
| Musculoskeletal       |      |                  |                    |
| Extremities           |      |                  |                    |
| Psychiatric           |      |                  |                    |
| Additional            |      |                  |                    |
|                       |      |                  | Office Diagnostics |

| Office Servic                                                    | es 🕗                                                                                    |                                    |                                               | $\odot$                                                                                      |
|------------------------------------------------------------------|-----------------------------------------------------------------------------------------|------------------------------------|-----------------------------------------------|----------------------------------------------------------------------------------------------|
| Orders                                                           |                                                                                         |                                    |                                               |                                                                                              |
| (Highlight a ro                                                  | w to select)                                                                            |                                    |                                               | Display category: ALL                                                                        |
| Order Catego                                                     | ory Lab Name                                                                            | Proc. Code                         | Side                                          | Diagnosis Description                                                                        |
| ALL                                                              | Allergen immunotherapy, 2+ injections                                                   | 95117                              |                                               |                                                                                              |
| ALL                                                              | Allergen immunotherapy, one injection                                                   | 95115                              |                                               |                                                                                              |
| ALL                                                              | Allergen immunotherapy, one injection                                                   | 95115                              |                                               | BUDD-CHIARI SYNDROME                                                                         |
| ALL                                                              | Antigen therapy services, single/mult antigen                                           | 95165                              | -                                             |                                                                                              |
| ALL                                                              | Assay, albumin, urine, microalbumin, semiquan<br>Assay, blood PKU                       | 82044<br>84030                     |                                               |                                                                                              |
| 1                                                                | ANNAV DIODO PKO                                                                         | 04000                              |                                               | F                                                                                            |
| Diagnosis                                                        |                                                                                         |                                    |                                               |                                                                                              |
| 11.51                                                            |                                                                                         |                                    |                                               | · · · · · · · · · · · · · · · · · · ·                                                        |
|                                                                  | *Order:                                                                                 |                                    | Procedure code:                               | Side:                                                                                        |
| *[                                                               | Diagnosis:                                                                              |                                    | Dx code:                                      | Status:                                                                                      |
|                                                                  | oldgito shi                                                                             | 8                                  | DA COUCH                                      | 5003                                                                                         |
|                                                                  |                                                                                         |                                    |                                               | (Add or Update Assessment) (Clear)                                                           |
|                                                                  |                                                                                         |                                    |                                               | Add of opdate Assessment Clear                                                               |
| Results/Report                                                   | rt                                                                                      |                                    |                                               | Add of opdate Assessmenty                                                                    |
| Results/Repor                                                    | rt                                                                                      |                                    |                                               |                                                                                              |
| Interpretation                                                   | Details                                                                                 |                                    | walue/range:                                  | Protocols                                                                                    |
| is giv<br>via o<br>lier.                                         |                                                                                         | revie<br>ers, if<br>s mig          | w any of<br>you didi<br>ht not ha             | * Protocols<br>fice tests the nu<br>n't note them<br>ave been ready wh                       |
| is giv<br>via o<br>lier.                                         | ves you a chance to<br>clinic standing orde<br>(Often the result)                       | revie<br>ers, if<br>s mig<br>n.) W | w any of<br>you didi<br>ht not ha             | * Protocols<br>fice tests the nu<br>n't note them<br>ave been ready wh                       |
| is giv<br>via (<br>rlier.<br>firs                                | ves you a chance to<br>clinic standing orde<br>(Often the result<br>at entered the roon | revie<br>ers, if<br>s mig<br>n.) W | w any of<br>you didi<br>ht not ha<br>/hen don | * Protocols<br>fice tests the nu<br>n't note them<br>ave been ready wh<br>e click Save & Clo |
| Interpretation<br>S giv<br>Via (<br>Clier.<br>Ifirs<br>completed | ves you a chance to<br>clinic standing orde<br>(Often the result<br>at entered the roon | revie<br>ers, if<br>s mig<br>n.) W | w any of<br>you didi<br>ht not ha<br>/hen don | * Protocols<br>fice tests the nu<br>n't note them<br>ave been ready wh<br>e click Save & Clo |

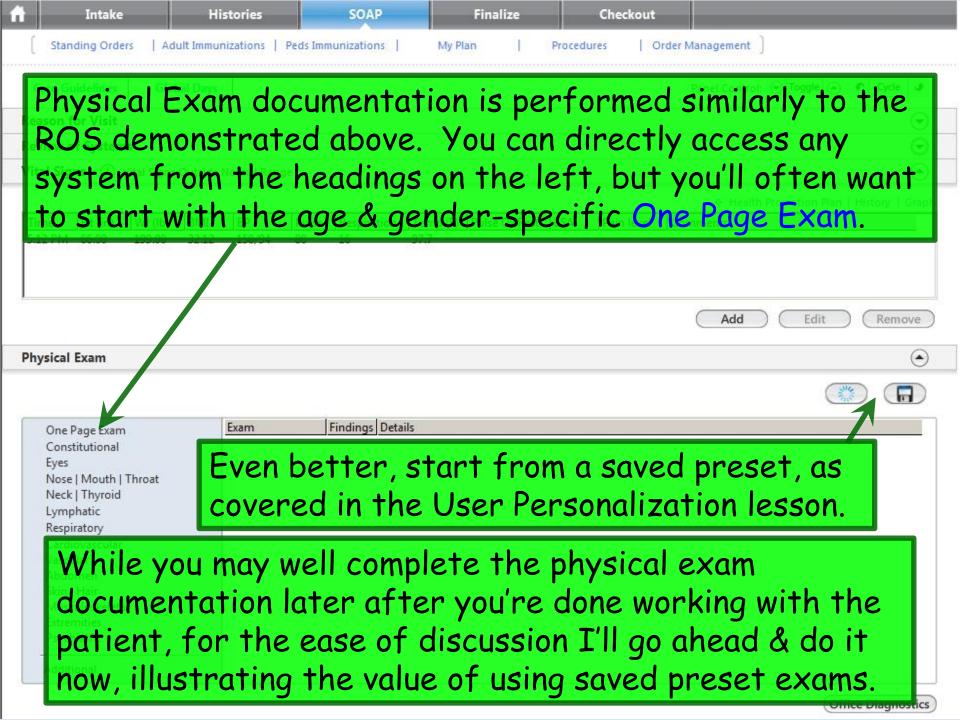

|          |           |         |             |                   |       |               |          |               |       |            | Health Promotion                  | Plan   History   Graph |
|----------|-----------|---------|-------------|-------------------|-------|---------------|----------|---------------|-------|------------|-----------------------------------|------------------------|
| Time     | Ht (in)   | Wt (lb) | BMI         | BP                | Pulse | Respiration   | Temp (F) | Pulse Ox Rest | BSA   | Pain level | Comments                          |                        |
| 5:12 PM  | 66.00     | 199.00  | 32.12       | 158/94            | 80    | 16            | 97.7     |               |       |            |                                   |                        |
|          |           |         |             |                   |       |               |          |               |       |            |                                   |                        |
| <u></u>  |           |         |             |                   |       |               |          |               |       |            |                                   |                        |
|          |           |         |             |                   |       |               |          |               |       |            | Add Ed                            | it Remove              |
| Physical | Exam      |         |             |                   |       |               |          |               |       |            |                                   | ۲                      |
|          |           |         |             |                   |       |               |          |               |       |            |                                   |                        |
|          |           |         |             | Furme             | 1     | indings Deta  | 1        |               |       |            |                                   |                        |
| 200023   | Page Exan | 1       | 2           | Exam              |       | -indings Deta | lis      |               |       |            |                                   |                        |
| Eyes     |           |         |             |                   | _     |               |          |               |       |            | Ngkbm Td Dbp Filter               | ×                      |
| I'm      | aoi       | na t    | o cl        | lick <sup>·</sup> | the   | Ope           | n Pro    | eset i        | con   | &          | Set Name<br>PEFullNIAdultMale PED |                        |
|          |           |         |             |                   |       | •             |          |               |       |            | PEFullNIFemale-RLD                |                        |
| aou      | DIE-      | -CIIC   | K 0         | n PE              | rui   | INIFE         | emai     | e-RL[         | ), a  |            |                                   |                        |
| nna      | cot       | T'va    | nn          | ovio              | uch   | v save        | ad a     | c mu          |       |            |                                   |                        |
|          |           |         |             |                   |       |               |          |               |       |            |                                   |                        |
| star     | rtin      | a po    | int         | for               | a t   | vpica         | l noi    | rmale         | 2Xal  | n l        |                                   |                        |
|          |           |         |             |                   |       |               |          |               |       | ••         |                                   |                        |
| tor      | and       | adul    | <u>†</u> †( | emal              | e.    | lt in         | clud     | es ite        | ms    |            |                                   |                        |
| ont      | ana       | ما ب ا  | - + h       |                   | na    | Daga          | Ev.      | en l          | 1 o M |            | <u> </u>                          | OK Cancel              |
|          |           |         |             |                   |       |               |          | am & s        |       |            | <u></u>                           | (                      |
| of t     | he        | svst    | lom         | -sn               | ecif  | ic e          | kame     | s. (Do        | otai  |            |                                   | Office Diagnostics     |
|          |           | -       |             |                   |       |               |          |               |       |            |                                   |                        |
| ons      | setu      | p of    | - th        | iese              | pre   | sets          | are      | cove          | red   | in         |                                   |                        |
|          |           | •       |             |                   | 100 B |               |          |               |       |            |                                   |                        |
|          |           |         |             |                   |       | tion c        |          |               |       |            |                                   |                        |

### 03/23/2014 04:27 PM : "\*USA SOAP" X

| change                         | the res            | pira   | al exam displays. Now let's<br>tory exam to mention some<br>d today. Click on One Page Exam.                            |
|--------------------------------|--------------------|--------|----------------------------------------------------------------------------------------------------|
| eason for Visit                |                    |        |                                                                                                    |
|                                |                    |        |                                                                                                    |
| eview of Systems               |                    |        |                                                                                                    |
| ital Signs (1) Vital Signs Out | tside Normal Range |        |                                                                                                    |
| hysical Exam                   |                    |        |                                                                                                    |
| One Page Exam                  | Exam               |        | s Details                                                                                                    |
| Constitutional                 | Constitutional     | *      | Overall appearance - In no acute distress.                                                                              |
| Ears<br>Nose   Mouth   Throat  | Ears               | *      | Canal - Right: No excess wax or inflammation, Left: No excess wax or inflammation. TM - Right: Benign,<br>Left: Benign. |
| Neck   Thyroid                 | Nasopharynx        | *      | Oropharynx - No redness or drainage.                                                                                    |
| Lymphatic                      | Neck Exam          | Normal |                                                                                                    |
| Respiratory                    | Breast             | Normal |                                                                                                    |
| Cardiovascular                 | Respiratory        | Normal | Auscultation - Normal. Effort - Normal.                                                                                 |
| Vascular                       | Cardiovascular     | Normal | Regular rhythm. No murmurs, gallops, or rubs.                                                                           |
| Abdomen                        | Abdomen            | Normal | No abdominal tenderness.                                                                                                |
| Skin   Hair                    | Genitourinary      | Normal |                                                                                                    |
| Musculoskeletal                | Extremity          | Normal |                                                                                                    |
| Extremities<br>Psychiatric     | Neurological       | *      | Sensory - Grossly normal. Motor - Grossly normal.                                                                       |
| Additional                     |                    |        |                                                                                                    |

Office Diagnostics

### Nephrology Exam - PE

|                                                                                                    | Default:                                                                                                    |
|----------------------------------------------------------------------------------------------------|----------------------------------------------------------------------------------------------------|
| ◆ Constitutional                                                                                                    | Cardiovascular                                                                                                    |
| Level of distress: 🗖 Normal                                                                                                    | Heart Sounds: 🗋 Normal S1 🗍 Normal S2 Murmur: 🗍 None Jugular vein: HT: 🚺 cm                                                                                                    |
| Nourishment: 🗖 Normal                                                                                                    | Heart rate: O Regular rate O Tachycardia Degree of tilt:                                                                                                    |
| Head/Face                                                                                                    | Rhythm: O Regular O Regularly irregular O Irregularly irregular                                                                                                    |
| Facial features: Normal                                                                                                    | JVD: O Absent O Present                                                                                                    |
| Eyebrows: 🗌 Normal                                                                                                    | <ul> <li>Vascular</li> <li>Bruits Absent Location: Severity:</li> </ul>                                                                                                    |
| Skull: 🗖 Normal                                                                                                    | Carotids:                                                                                                    |
| Hair: 🗌 Normal                                                                                                    | Abdominal, upper:                                                                                                    |
| ◆ Eyes □ Normal                                                                                                    | Pulses Normal Right: Left:                                                                                                    |
| Ears      Nose/Mouth/Throat                                                                                                    | Dorsalis pedis:                                                                                                    |
| Pinna: R 🗖 Normal                                                                                                    | Posterior tibial:                                                                                                    |
| L 🗖 Normal                                                                                                    | Extremities 	Diabetic Foot Exam     Location: Side: Severity: Type:                                                                                                    |
| External nose: Normal                                                                                                    | Edema: O No O Yes                                                                                                    |
| Lips/teeth/gums: 🔽 Normal                                                                                                    | Cyanans: O No O Ves                                                                                                    |
| Using this popup and/or<br>the system popups, edit<br>your entry to reflect<br>today's findings. For this<br>example I'll just change<br>Edema to Yes. When done<br>click Save & Close. | Clubbing: C Absent C Present<br>Fistula: C No C Yes<br>Musculoskeletal<br>Extremities overview: Normal<br>Gait: Normal<br>Gait: Normal<br>* Neurological<br>Cranial nerves: II - XII grossly intact II grossly intact * Details<br>DTRs: Normal<br>Sensory: Normal<br>* Psychiatric<br>No Yes<br>C C Oriented to time, place, person and situation<br>C Appropriate mood and affect: C Poor judgement<br>C O Poor insight<br>C Memory loss<br>Comments: Carry forward comments |
| Posterior cervical: C No Inguinal: C No                                                                                                    | Save & Close Cancel                                                                                                    |

×

### Your completed exam displays on the SOAP tab.

🕡 TOB 🛛 HTN 🌒 DM 🖉 CAD

Using this combination of presets & editing of only specific pertinent findings, sometimes called **documentation by exception**, is a powerful & rapid way to record an accurate exam, customized to the way you want to say it.

| Review of Systems | $\odot$ |
|-------------------|---------|
| Vital Signs       | $\odot$ |
| Physical Exam     | $\odot$ |
|                   |         |

| One Page Exam                 | Exam           | Findings | Details                                                                                                    |
|-------------------------------|----------------|----------|----------------------------------------------------------------------------------------------------|
| Constitutional                | Constitutional | *        | Overall appearance - In n. acute distress.                                                                              |
| Ears<br>Nose   Mouth   Throat | Ears           | *        | Canal - Right: No excess wax or inflammation, Left: No excess wax or inflammation. TM - Right: Benign,<br>Left: Benign. |
| Neck   Thyroid                | Nasopharynx    | *        | Oropharynx - No redness or drainage.                                                                                    |
| Lymphatic                     | Neck Exam      | Normal   | Palpation - Normal. Thyroid gland - Normal.                                                                             |
| Respiratory                   | Breast         | Normal   | Inspection - Bilateral: Normal. Palpation - Bilateral: Normal.                                                          |
| Cardiovascular                | Respiratory    | Normal   | Auscultation - Normal. Effort - Normal.                                                                                 |
| Vascular                      | Cardiovascular | Normal   | Regular rhythm. No murmurs, gallops, or rubs.                                                                           |
| Abdomen                       | Abdomen        | Normal   | No abdominal tenderness.                                                                                                |
| Skin   Hair                   | Genitourinary  | Normal   | No suprapubic tenderness.                                                                                               |
| Musculoskeletal               | Extremity      | *        | Edema.                                                                                                    |
| Extremities                   | Neurological   | *        | Sensory - Grossly normal. Motor - Grossly normal.                                                                       |
| Psychiatric                   |                |          |                                                                                                    |
| Additional                    |                |          |                                                                                                    |

| 03/23/2014 04:27 PM : "*USA SOAP" × |                    |
|-------------------------------------|--------------------|
| Reason for Visit                    | $\odot$            |
| Review of Systems                   | $\overline{ullet}$ |
| Vital Signs                         | $\overline{ullet}$ |
| Physical Exam                       | $\odot$            |
| A manufacture of (Disco             |                    |

Moving to the bottom of the SOAP tab, you might next perform any of several activities: Document assessments & plans, prescribe meds, order labs, plan X-rays, or request referrals.

Physical Therapy Orders

For this exercise, let's address Assessment/Plan. Begin by clicking the Add/Update button.

| Resident-Attending discussion too | k place      | Attending saw patient |                 | Consent Procedure | Scheduling Add | d/Update Remove |
|-----------------------------------|--------------|-----------------------|-----------------|-------------------|----------------|-----------------|
| Provider<br>Comm.                 | <b>N</b> eds | Procedures            | Patient<br>Plan | Visit Document    | EM Coding      | Dictation       |

| dd or Update Assess                                                                       | ment                                                                                                    |                                                |                                          |                                                                                                    |                                          |                                | >                                                                                                    |
|-------------------------------------------------------------------------------------------|----------------------------------------------------------------------------------------------------|------------------------------------------------|------------------------------------------|----------------------------------------------------------------------------------------------------|------------------------------------------|--------------------------------|----------------------------------------------------------------------------------------------------|
| Assessments                                                                               | My Plan                                                                                                    | A/P Details                                    | Labs                                     | Diagnostics                                                                                                    | Referrals                                | Office Procedures              | Cosign Orders                                                                                                    |
| Today's Concerns/R                                                                        | and a second second second second second second second second second second second second second second second |                                                |                                          |                                                                                                    |                                          |                                | Ō                                                                                                    |
| 1. chronic kidney d                                                                       | isease 2. swelling                                                                                             |                                                |                                          |                                                                                                    |                                          |                                |                                                                                                    |
| Diagnosis History<br>Diagnosis Description<br>Abscess<br>Add Common As<br>Dx description: | y C Show Chronic on<br>ription                                                                                 | ode Lookup                                     | ∠ Code<br>682.9<br>Code:                 | Description<br>Chronic kidney diseas<br>Open cleft glaucoma<br>Primary HTN<br>My Favorites Favorite<br>Description<br>Benign essential hype<br>Coronary artery disea<br>Cough<br>CVA | s Category: All<br>ertension<br>se       | Filter:                        | active problems Onset Date Onset Date Onset |
| Asses<br>select<br>from<br>Proble                                                         | sment-<br>diagnos<br>the pati<br>ems list,                                                                     | Plan Sui <sup>:</sup><br>ses. The<br>ent's pre | te. Her<br>easiest<br>evious D<br>My Fav | ears; let<br>e you hav<br>involve  <br>iagnoses<br>orites lis                                                                                                    | ve multip<br>bicking s<br><b>History</b> | ole ways<br>somethin<br>1, the |                                                                                                    |

| Add or Update Assessment                                                            |                                                                                                    | 10                  |                                              |                        |                       | >               |
|-------------------------------------------------------------------------------------|----------------------------------------------------------------------------------------------------|---------------------|----------------------------------------------|------------------------|-----------------------|-----------------|
| Assessments My Plan                                                                 | A/P Details                                                                                                    | Labs                | Diagnostics                                  | Referrals              | Office Procedures     | Cosign Orders   |
| Today's Concerns/Reason for Visit:                                                  |                                                                                                    |                     |                                              |                        |                       | 0               |
| 1. chronic kidney disease 2. swelling                                               |                                                                                                    |                     |                                              |                        |                       |                 |
|                                                                                     |                                                                                                    |                     |                                              |                        |                       |                 |
| (Select a row from any grid to add to Today's                                       |                                                                                                    | sments on 1-click   | Clinical Problems                            |                        | _                     |                 |
| Diagnosis History Show Chronic only                                                 |                                                                                                    |                     |                                              | Show My Tracked proble | Carlotte              | active problems |
| Diagnosis Description                                                               |                                                                                                    | 🛆 Code              | Description<br>Changing kide and discose     | a stana 2              |                       | Onset Date 🔺    |
| Abscess                                                                             | 1 . S                                                                                                    | 682.9               | Chronic kidney diseas<br>Open cleft glaucoma | e stage 5              |                       |                 |
| Chronic kidney disease, Stage III (moder<br>Diabetes mellitus without mention of co |                                                                                                    | 585.3<br>250.00     | Primary HTN                                  |                        |                       |                 |
| unspecified type, not stated as uncontro                                            |                                                                                                    | 230.00              |                                              |                        |                       |                 |
| Unspecified essential hypertension                                                  |                                                                                                    | 401.9               |                                              | C.1                    |                       |                 |
|                                                                                     |                                                                                                    |                     | My Favorites Favorites                       | Category: All          | Filta:                |                 |
|                                                                                     |                                                                                                    |                     | Description                                  |                        | C                     | ode 🔺           |
|                                                                                     |                                                                                                    |                     | Benign essential hype                        |                        |                       | 01.1            |
|                                                                                     |                                                                                                    |                     | Coronary artery disease<br>Cough             | se                     |                       | 14.00<br>86.2   |
|                                                                                     |                                                                                                    |                     | CVA                                          |                        |                       | 84.91           |
|                                                                                     | to be the second second second second second second second second second second second second second second se |                     | 1                                            |                        |                       |                 |
| Add Common Assessment   Diagnosis Co                                                | de Lookup                                                                                                    |                     |                                              |                        |                       |                 |
| Dx description:                                                                     |                                                                                                    | Code                | e: Status:                                   | s                      | ite;                  | ]               |
| Impression:                                                                         | +                                                                                                    |                     | Differential Dx:                             |                        |                       |                 |
| Mark diagnosis as chronic Add asse                                                  | ssment to: 🔲 Clinical proj                                                                                     | blems 📕 My tracke   |                                              | t's docu               | ment son              |                 |
| Today's Assessments                                                                 |                                                                                                    |                     | INDWIE                                       | i s uocu               | ment son              | ie p            |
| # Description(code) Status Site                                                     |                                                                                                    |                     |                                              | The My                 | Plan tab              | has             |
| 1 Chronic kidney disease, Stare III (mode                                           | erate) (585.3)                                                                                                 |                     | piùns.                                       | THE My                 | i iun iuc             | hus             |
| 2 Unspecified essential hypertension (40                                            |                                                                                                    |                     | comon                                        | atantial               | but wa'               | no              |
| 3 Diabetes mellitus with ut mention of                                              | complication, type II or uns                                                                                   | specified type, not | some p                                       | orennui                | , but we'             | re              |
| Here I've mad                                                                       | a a fam                                                                                                    |                     | still in                                     | ectionti               | ing how v             |                 |
| Fiere I ve muu                                                                      | eujew                                                                                                    |                     |                                              |                        |                       |                 |
| selections fro                                                                      | m tha Cli                                                                                                    | nical               | that co                                      | in he ani              | plied to a            |                 |
| Selections 110                                                                      | in the ch                                                                                                    | mear                |                                              | •••                    |                       |                 |
| Problems list.                                                                      |                                                                                                    |                     | practic                                      | e settin               | ig. So le             | t'<             |
|                                                                                     |                                                                                                    |                     |                                              |                        |                       |                 |
|                                                                                     |                                                                                                    |                     | moveo                                        | $n \pm \alpha A/F$     | <sup>o</sup> Details. |                 |
|                                                                                     |                                                                                                    |                     | move o                                       |                        | Deruns.               |                 |

| Description     Chronic kidney disc     Unspecified essent                                                            | ease, Stage III (mode   | A/P Details<br>d enter the details below.)<br>erate) | Labs                     | Diagnostics                       | Referrals              | Office Procedures Assessment/Pla      | Cosign Orders      |
|----------------------------------------------------------------------------------------------------|-------------------------|------------------------------------------------------|--------------------------|-----------------------------------|------------------------|---------------------------------------|--------------------|
| <ul> <li>Description</li> <li>Chronic kidney dise</li> <li>Unspecified essent</li> <li>Diabetes mellitus w</li> </ul> | ease, Stage III (mode   | <u>50</u>                                            |                          |                                   |                        | Assessment/Pla                        | in Expanded View ( |
| Chronic kidney dise<br>Unspecified essent<br>Diabetes mellitus w                                                      |                         | rate)                                                |                          |                                   |                        |                                       |                    |
| Unspecified essent<br>Diabetes mellitus w                                                                             |                         | rate)                                                |                          |                                   |                        | Code Status                           |                    |
| Diabetes mellitus w                                                                                                   | ial hypertension        |                                                      |                          |                                   |                        | 585.3                                 |                    |
|                                                                                                    | ithout mention of       | complication, type II or uns                         | pecified type, not state | d as uncontrolled                 |                        | 401.9<br>250.00                       |                    |
|                                                                                                    |                         |                                                      |                          |                                   |                        | 305.1                                 |                    |
| lected Assessment: Ch<br>pression/Comments:                                                                           | ıronic kidney diseas    | e, Stage III (moderate)                              | My Phrases               | Differential Diagnosis:           | Add                    | Edit Sort                             | DX Remov           |
| only the first 215 characted                                                                                          | rs will be displayed in | the Diagnosis Module.)                               | Y                        | Previous Pa                       | itient Details   Prev  | ious Provider Details   💠 F           | Health Promotion F |
| atient Details:                                                                                                    |                         | (My Phrases) (Co                                     | ommon Phrases            | Provider Details:                 |                        | (My Phrases)                          | Common Phras       |
|                                                                                                    |                         | ood pressure & sugars. Will<br>today: CMP, P, CBC.   | l increase               |                                   | ater, but I want to lo | ook at lab first. Further pla         | ans when lab 🕕     |
| here, y                                                                                                    | ou can                  | also use                                             | My Phr                   | can type<br>ases to g<br>tedly (S | reatly                 | reduce y                              | our                |
| work fo                                                                                                    |                         |                                                      |                          |                                   |                        |                                       |                    |
| work fo                                                                                                    |                         |                                                      |                          | nalization                        | •                      | · · · · · · · · · · · · · · · · · · · | uses               |

| ssment Plan Detai   | s                        |                                                  |                          |                    |           |        |                 |               |
|---------------------|--------------------------|--------------------------------------------------|--------------------------|--------------------|-----------|--------|-----------------|---------------|
| Assessments         | My Plan                  | A/P Details                                      | Labs                     | Diagnostics        | Referrals | Doffic | ce Procedures   | Cosign Order  |
| oday's Assessments: | (Select an assessment an | d enter the details below.)                      |                          |                    |           |        | Assessment/Plan | Expanded View |
| # Description       |                          |                                                  |                          |                    |           | Code   | Status          |               |
| Chronic kidney      | disease, Stage III (mode | erate)                                           |                          |                    |           | 585.3  |                 |               |
| Unspecified ess     | ential hypertension      |                                                  |                          |                    |           | 401.9  |                 |               |
|                     |                          | complication, type II or uns                     | pecified type, not state | ed as uncontrolled |           | 250.00 |                 |               |
| 4 Tobacco use dis   | order                    |                                                  |                          |                    |           | 305.1  |                 |               |
|                     |                          |                                                  |                          |                    |           |        |                 |               |
|                     |                          | to order                                         |                          |                    |           |        |                 |               |
| using t             | he <b>Diag</b>           | to order<br><b>nostics</b> o<br><b>Tab</b> at pr | r Refer                  | rals Tab           | s abov    | ve. (  | We do           | on't          |

place lab orders.) Those are covered in other lessons, so we won't do that on this encounter.

|                   | (My Phrases)<br>control of blood pressure & sugars. W<br>Get lab work today: CMP, P, CBC. | Common Phrases )<br>(ill increase 👔 🔺 | Provider Details:<br>May increase lisinopril later, but i<br>back. | (My Phrases)<br>I want to look at lab first. Further p | Common Phrases |
|-------------------|-------------------------------------------------------------------------------------------|---------------------------------------|--------------------------------------------------------------------|--------------------------------------------------------|----------------|
| Today's Orders:   |                                                                                           | ¥                                     | (Provider details will not print on the                            | e patient plan.)                                       | <u>v</u>       |
| Manage My Phrases | hen done clia                                                                             | ck Save (                             | & Close.                                                           | Save &                                                 | Close Cancel   |

|  | 03/23/2014 04:27 | PM | : "*USA | SOAP" | X |
|--|------------------|----|---------|-------|---|
|--|------------------|----|---------|-------|---|

Care Guidelines Global Days

Panel Control: Toggle () \* Cycle J

 $\overline{\odot}$ 

Reason for Visit

**Review of Systems** 

Vital Signs

Physical Exam

Assessment/Plan

| Assessments                                                         | 1. | Assessment    | Chronic kidney disease, Stage III (moderate) (585.3).                                                                                                    |
|---------------------------------------------------------------------|----|---------------|----------------------------------------------------------------------------------------------------|
| My Plan<br>A/P Details                                              |    | Patient Plan  | Discussed importance of tight control of blood pressure & sugars. Will increase furosemide to 40 mg each AM.<br>Get lab work today: CMP, P, CBC.                                                                                                    |
| Labs                                                                |    | Provider Plan | May increase lisinopril later, but I want to look at lab first. Further plans when lab back.                                                                                                    |
| Diagnostics<br>Referrals                                            | 2. | Assessment    | Unspecified essential hypertension (401.9).                                                                                                    |
| Office Procedures<br>Review/Cosign Orders                           |    | Patient Plan  | Continue all meds as listed. Attn to wt; minimize high-calorie/fatty foods & salt. Exercise daily. Inspect feet daily, as well as wounds at any other location. Follow-up if wounds do not appear to be healing.                                                                                                    |
| View Immunizations<br>Office Diagnostics<br>Physical Therapy Orders | 3. | Assessment    | Diabetes mellitus without mention of complication, type II or unspecified type, not stated as uncontrolled (250.00).                                                                                                    |
| Health Promotion Plan                                               | 4. | Assessment    | Tobacco use disorder (305.1).                                                                                                    |
|                                                                     |    | Patient Plan  | Discussed importance of smoking cessation; it may be the single most important thing you can do for your health. I urge you to quit as soon as possible. Free assistance & nicotine patches are available at www.alabamaquitnow.com or 800-784-8669. A wealth of information & assistance is also available at the American Lung Association, www.lung.org/stop-smoking, or 800-586-4872. |

Your assessments & plans display.

# Let's complete her prescriptions. Click Meds.

| Resident-Attending discuss | sion took place | Attending saw patient |                 | Consent Procedure                  | Scheduling Add | d/Update Remove |
|----------------------------|-----------------|-----------------------|-----------------|------------------------------------|----------------|-----------------|
| Provider<br>Comm.          | Meds            | Procedures            | Patient<br>Plan | Visit Document<br>Document Library | EM Coding      | Dictation       |

| 2 과                                            | White                                                                                | <ul> <li>Grid Preferences</li> </ul>                                                                                                    |                         |                                                                                                    |            |                      | 52 year               | Old Female Weighin                                                                                                    |
|------------------------------------------------|--------------------------------------------------------------------------------------|----------------------------------------------------------------------------------------------------|-------------------------|----------------------------------------------------------------------------------------------------|------------|----------------------|-----------------------|----------------------------------------------------------------------------------------------------|
| Last                                           | t Audit Status                                                                       | Medication Name                                                                                                    | A 6                     | Generic Name                                                                                                    | Start Date | Stop Date            | Sig                   | Original Star                                                                                                    |
| tatus: Ac                                      | ctive (3 items)                                                                      |                                                                                                    |                         |                                                                                                    |            |                      |                       |                                                                                                    |
|                                                | Active                                                                               | furosemide 40 mg tablet                                                                                                    | FI                      | UROSEMIDE                                                                                                    | 03/23/2014 |                      | 1 each AM             | 03/23/2014                                                                                                    |
|                                                | Active                                                                               | Lantus Solostar 100 unit/mL                                                                                                    |                         | NSULIN GLARGINE H M.REC.ANLO                                                                                                    |            |                      | 18 units each evening | 03/23/2014                                                                                                    |
|                                                | Active                                                                               | lisinopril 10 mg tablet                                                                                                    | L                       | ISINOPRIL                                                                                                    | 03/23/2014 |                      | 1 daily               | 03/23/2014                                                                                                    |
| ۱۸/                                            | le've                                                                                | changed f                                                                                                    | uroce                   | mide to 40                                                                                                    | ) ma       |                      | & we'll ED            |                                                                                                    |
| th                                             | Low Call Drint                                                                       | nen returi                                                                                                    |                         | mide to 40<br>he SOAP 7                                                                                                    |            | laily,               | & we'll ER            | RX<br>ile<br>Max. d                                                                                                    |
| th<br>1 each                                   | AM <u>Remove Sig</u>                                                                 | nen returi                                                                                                    |                         |                                                                                                    |            | aily,<br>Eligibility | & we'll ER            | CX<br>ile<br>Max. c                                                                                                    |
| 1 each                                         | AM <u>Remove Sig</u>                                                                 | Edit Sig Units: Tablet                                                                                                    | n to tl                 | he <mark>SOAP</mark> 7                                                                                                    | rab.       | Eligibility          | Medication History    | CX<br>die<br>Max. d                                                                                                    |
| antity:                                        | AM Remove Sig<br>30<br>This field is for no<br>Any additional cli                    | Edit Sig                                                                                                    | Refills: 5<br>Duration: | Dispense As Written                                                                                                    | rab.       | Eligibility          | Medication History    | CX<br>ile<br>Max. d                                                                                                    |
| antity:<br>Start:<br>eents:                    | AM Remove Sig<br>30<br>This field is for no<br>Any additional cli                    | Send Refew Winter<br>Performance International<br>Edit Sig<br>Units: Tablet<br>Stop: 03/24/2014<br>Inclinical comments to the pharmanical instructions for this prescript<br>Additional Instructions' segment                                                                                                    | Refills: 5<br>Duration: | Image: Second P         Image: Second P         Image: Second P | Source:    | Eligibility          | Medication History    | CX<br>de<br>Max. d                                                                                                    |
| 1 each<br>antity:<br>Start:<br>ents:<br>vider: | AM Remove Sig<br>30<br>This field is for no<br>Any additional cli<br>added using the | Send A Refew & Internet Send Control of the second second | Refills: 5<br>Duration: | Image: Second P         Image: Second P         Image: Second P | Source:    | Eligibility          | Medication History    | Contraction of the second second seco |

| 03/23/2014 04:27 PM : "*USA SOAP" X |                                     |
|-------------------------------------|-------------------------------------|
| Care Guidelines Global Days         | Panel Control: 🐨 Toggie 🌰 🌾 Cycle 🖉 |
| Reason for Visit                    | $\odot$                             |
| Review of Systems                   | $\odot$                             |
| Vital Signs                         | $\odot$                             |
| Physical Exam                       | $\odot$                             |
| Assessment/Plan                     | $\odot$                             |
|                                     |                                     |

| Assessments                                                         | 1.1 | Assessment    | Chronic kidney dise                       |                       | aniare) (see shi                                      |                                                                   |                                                |                                                      |
|---------------------------------------------------------------------|-----|---------------|-------------------------------------------|-----------------------|-------------------------------------------------------|-------------------------------------------------------------------|------------------------------------------------|------------------------------------------------------|
| My Plan<br>A/P Details                                              |     | Patient Plan  | Discussed importan<br>Get lab work today: |                       | l of blood pressure & sug                             | gars. Will incre                                                  | ease furosem                                   | ide to 40 mg each AM.                                |
| Labs                                                                |     | Provider Plan | May increase lisinop                      | pril later, but I wan | t to look at lab first. Fur                           | her plans whe                                                     | n lab back.                                    |                                                      |
| Diagnostics<br>Referrals                                            | 2.  | Assessment    | Unspecified essentia                      | al hypertension (4    | 01.9).                                                |                                                                   |                                                |                                                      |
| Office Procedures<br>Review/Cosign Orders                           |     | Patient Plan  |                                           |                       | rt; minimize high-calorie<br>ocation. Follow-up if wo |                                                                   |                                                |                                                      |
| View Immunizations<br>Office Diagnostics<br>Physical Therapy Orders | 3.  | Assessment    | Diabetes mellitus w<br>(250.00).          | ithout mention of     | complication, type II or                              | unspecified ty                                                    | pe, not stated                                 | d as uncontrolled                                    |
|                                                                     |     | •             | itient i<br>e, whic                       |                       | : a work<br>ht be                                     | gle most impo<br>& nicotine pat<br>rmation & ass<br>800-586-4872. | ortant thing<br>tches are av<br>istance is al: | ou can do for your<br>lable at<br>o available at the |
|                                                                     |     |               |                                           |                       | or your                                               |                                                                   | se.                                            |                                                      |
|                                                                     | 0   | oen t         | he Do                                     |                       | or your<br>nt Libro                                   |                                                                   | se.                                            |                                                      |
| esident-Attending discussio                                         | 0   | oen t         |                                           |                       | nt Libro                                              |                                                                   |                                                | Add/Update Rem                                       |

## You have several options for generating a work excuse.

05/28/2014 10:08 AM : "USA Document Library" x

#### General

After Hours Care Note Chart Summary Confidential Note Controlled Substance Agreement, Full Controlled Substance Contract, Brief Counseling Notepad Discharge Summary-Preliminary Durable Medical Equipment Order FreeText Hospital-Clinic Continuity Note Immunization Record Lab Results-All Lab Results-Last 30 Days Medication List Missed Appointment Reminder Patient Plan Safety Contract Telephone Notes/Clinic Memos Visit Note (Master Document) Vital Signs History Weight Loss Program Sheet

### Letters Letter About Patient Letter T Patient Letter From Consultant Letter To Consultant Work/School Excuse Note Work/School Excuse Note-FM Work/School Excuse Note-Peds Work/School Status, Brief Work/School Status, Detailed

#### Assessments and Tools

ACC/AHA ASCVD Risk Estimator Behavioral Assessments & Tools Edinburgh Postnatal Depression Scale Generate Report Scoring Mini Mental Status Exam Pediatric Symptom Checklist St. Louis Univ Mental Status Exam (SLUMS) SLUMS Diagram Generate Report

| 03/23/2014 04:27 PM : "*USA | SOAP" X   |              |                                                                                                    |         |
|-----------------------------|-----------|--------------|----------------------------------------------------------------------------------------------------|---------|
| Care Guidelines Gl          | obal Days |              | Panel Control: 🐨 Toggie 🍙 🔹 Cycle                                                                           | 3       |
| Reason for Visit            |           |              |                                                                                                    | $\odot$ |
| Review of Systems           |           |              |                                                                                                    | $\odot$ |
| Vital Signs                 |           |              |                                                                                                    | $\odot$ |
| Physical Exam               |           |              |                                                                                                    | $\odot$ |
| Assessment/Plan             |           |              |                                                                                                    | ۲       |
| -                           |           |              |                                                                                                    |         |
| Assessments                 | 1.        | Assessment   | Chronic kidney disease, Stage III (moderate) (585.3).                                                       |         |
| Mar Dian                    |           | Datient Plan | Discussed importance of tight control of blood pressure & sugars, Will increase furosemide to 40 mg each AM |         |

| Assessments                              | 1. | Assessment    | Chronic kidney disease, Stage III (moderate) (585.3).                                                                                                    |
|------------------------------------------|----|---------------|----------------------------------------------------------------------------------------------------|
| My Plan<br>A/P Details                   |    | Patient Plan  | Discussed importance of tight control of blood pressure & sugars. Will increase furosemide to 40 mg each AM. Get lab work today: CMP, P, CBC.                                                                                                    |
| Labs                                     |    | Provider Plan | May increase lisinopril later, but I want to look at lab first. Further plans when lab back.                                                                                                    |
| Diagnostics                              | 2. | Assessment    | Unspecified essential hypertension (401.9).                                                                                                    |
| Referrals                                | 2. |               |                                                                                                    |
| Office Procedures                        |    | Patient Plan  | Continue all meds as listed. Attn to wt; minimize high-calorie/fatty foods & salt. Exercise daily. Inspect feet daily, as well as wounds at any other location. Follow-up if wounds do not appear to be healing.                                                                                                    |
| Review/Cosign Orders                     |    |               |                                                                                                    |
| View Immunizations<br>Office Diagnostics | 3. | Assessment    | Diabetes mellitus without mention of complication, type II or unspecified type, not stated as uncontrolled (250.00).                                                                                                    |
| Physical Therapy Orders                  |    |               |                                                                                                    |
| Health Promotion Plan                    | 4. | Assessment    | Tobacco use disorder (305.1).                                                                                                    |
|                                          |    | Patient Plan  | Discussed importance of smoking cessation; it may be the single most important thing you can do for your health. I urge you to quit as soon as possible. Free assistance & nicotine patches are available at www.alabamaquitnow.com or 800-784-8669. A wealth of information & assistance is also available at the American Lung Association, www.lung.org/stop-smoking, or 800-586-4872. |

One of the Meaningful Use criteria requires patients to receive a summary of the visit. Click Patient Plan.

| Resident-Attending discus | ssion took place | Attending saw patient |                 | Consent Procedure                  | Scheduling Ad | d/Update Remove |
|---------------------------|------------------|-----------------------|-----------------|------------------------------------|---------------|-----------------|
| Provider<br>Comm.         | Meds             | Procedures            | Patient<br>Plan | Visit Document<br>Document Library | EM Coding     | Dictation       |

|                                                  | **USA SOAP 03/23/2014 04:27 PM : Document "Patient Plan" x                                                                                                    |
|--------------------------------------------------|----------------------------------------------------------------------------------------------------|
| A A TX Text                                      |                                                                                                    |
| Segoe UI                                         |                                                                                                    |
| ▶[                                               | [²[²]³[²[⁴[[²[²[²[²[²[²[²[²[²                                                                                                    |
|                                                  | PATIENT PLAN FOR 03/24/2014                                                                                                    |
|                                                  | Name: BooBoo Quagmire<br>Date of Birth: 01/04/1962 The Patient Plan generates.                                                                                                    |
|                                                  | Data af V/a/a 02/24/2017                                                                                                    |
|                                                  | Visit Type: Office Visit Click the Printer icon to print it,                                                                                                    |
|                                                  | Location: USA FAMILY MEDIC then return to the SOAP Tab.                                                                                                    |
| Thank you for choosing u                         | us for your healthcare needs. The following is a sum <mark>mary of the outcome of today's visit and summary of the outcome of today's visit and summary of the outcome of today's visit and</mark> |
|                                                  | other instructions and information we hope you find helpful                                                                                                    |
| Primary Care Provider                            | It can be challenging from a time management                                                                                                    |
| REASON(S) FOR VISIT<br>chronic kidney disease, s | standpoint to generate a <b>Patient Plan</b> before the                                                                                                    |
| Assessment/Plan                                  |                                                                                                    |
| # Detail Type D                                  | patient leaves. This will become easier when we                                                                                                    |
| 1. Assessment C<br>Patient Plan D                | have expanded ways to electronically communicate                                                                                                    |
| n                                                |                                                                                                    |
| 2. Assessment U                                  | with patients. In the meantime a strategy is to                                                                                                    |
| Patient Plan                                     | complete a very bare-bones assessment & plan,                                                                                                    |
| lin b                                            | prescribe meds, then generate the Patient Plan.                                                                                                    |
|                                                  |                                                                                                    |
|                                                  | Print this for the patient, then flesh out the details                                                                                                    |
|                                                  | later. Also, you actually have 3 business days to                                                                                                    |
|                                                  |                                                                                                    |
|                                                  | generate this, so patients could just be informed                                                                                                    |
|                                                  | that it will be available then.                                                                                                    |
|                                                  |                                                                                                    |

| 03/23/2014 04:27 PM : "*USA SOAP" × |                                     |
|-------------------------------------|-------------------------------------|
| Care Guidelines Global Days         | Panel Control: 🐨 Toggie 🍙 🔹 Cycle 🖉 |
| Reason for Visit                    | $\odot$                             |
| Review of Systems                   | $\odot$                             |
| Vital Signs                         | $\odot$                             |
| Physical Exam                       | $\odot$                             |
| Assessment/Plan                     | ۲                                   |
|                                     |                                     |

| Assessments                                                       | 1. | Assessment    | Chronic kidney disease, Stage III (moderate) (585.3).                                                                                                    |
|-------------------------------------------------------------------|----|---------------|----------------------------------------------------------------------------------------------------|
| √y Plan<br>√P Details                                             |    | Patient Plan  | Discussed importance of tight control of blood pressure & sugars. Will increase furosemide to 40 mg each AM. Get lab work today: CMP, P, CBC.                                                                                                    |
| abs                                                               |    | Provider Plan | May increase lisinopril later, but I want to look at lab first. Further plans when lab back.                                                                                                    |
| lagnostics<br>eferrals                                            | 2. | Assessment    | Unspecified essential hypertension (401.9).                                                                                                    |
| erienals<br>Office Procedures<br>eview/Cosign Orders              |    | Patient Plan  | Continue all meds as listed. Attn to wt; minimize high-calorie/fatty foods & salt. Exercise daily. Inspect feet daily, as well as wounds at any other location. Follow-up if wounds do not appear to be healing.                                                                                                   |
| iew Immunizations<br>iffice Diagnostics<br>hysical Therapy Orders | 3. | Assessment    | Diabetes mellitus without mention of complication, type II or unspecified type, not stated as uncontrolled (250.00).                                                                                                    |
| lealth Promotion Plan                                             | 4. | Assessment    | Tobacco use disorder (305.1).                                                                                                    |
|                                                                   |    | Patient Plan  | Discussed importance of smoking cessation; it may be the single most important thing you can do for your health. I urge you to quit as soon as possible. Free assistance & nicotine patches are available at www.alabamaquitnow.com or 800-784-8669. A wealth of information & assistance is also available at the |

American Lung Association, www.lung.org/stop-smoking, or 800-586-4872.

## Now generate today's visit note. One way to do this would be to click Visit Document.

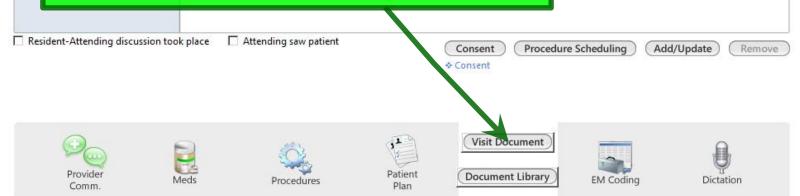

| 03/23/2014 04:27                  | 7 PM : "*USA SOAP" 03/23/2014 04:27 PM : Document "Master_Im" x                                        | Þ     |
|-----------------------------------|----------------------------------------------------------------------------------------------------|-------|
| A A   TX Text                     | dt.                                                                                                    | 🖌 🖨 🗔 |
| Segoe UI                          | ▼ 10 ▼   B I U   ■ ■ ■   §Ξ Ξ ■   §Ξ Ξ ■   100% ▼ L ¶   A · \$≡ •   S X <sub>z</sub> X <sup>z</sup>    | 7     |
| ▶                                 |                                                                                                    |       |
| PATIENT:                          | BooBoo Quagmire                                                                                        |       |
| DATE OF BIRTH:                    | 01/04/1962                                                                                             |       |
| DATE:                             | 03/23/2014 04:27 PM                                                                                    |       |
| VISIT TYPE:                       | Office Visit                                                                                           |       |
| This 52 year old fema             | nale presents for chronic kidney disease and swelling.                                                 |       |
| History of Presen                 | nt Illness:                                                                                            |       |
| 1. chronic kidney dise            |                                                                                                    |       |
| The patient presents is moderate. | s with chronic kidney disease. The initial visit date was 03/23/2014. The patient reports the severity |       |
|                                   | nun wigit note dignlove Nous con noviou & odit it                                                      |       |
|                                   | our visit note displays. You can review & edit it                                                      |       |
| records from precine              | desired. You can also click the Check Mark to                                                          |       |
| 2. swelling                       | desined. Tou cumulso cher the check mulk to                                                            |       |
| Worsening svesting                | gn it off; this is the same as signing the                                                             |       |
|                                   |                                                                                                    |       |
| Intake Comn<br>last month 8       | Cument in your PAQ. I worse in last 3-4 wks.                                                           |       |
| PROBLEM LIST:                     |                                                                                                    | -     |
| Problem Description               | n Onset Date Chronic Notes                                                                             |       |
| Tobacco abuse                     | Ŷ                                                                                                    |       |
| Open cleft glaucoma               | a Y Seeing Dr. Jones. <u>Well-controlled</u> w/ drops.                                                 | •     |
| 1                                 |                                                                                                    |       |

| 03/23/2014 | 04:27 | PM: | "*USA | SOAP" | x |  |
|------------|-------|-----|-------|-------|---|--|
|------------|-------|-----|-------|-------|---|--|

| >>  | Navigation           |
|-----|----------------------|
| 2   | Intake               |
| avi | History              |
|     | SOAP                 |
| 9   | Finalize             |
|     | Check Out            |
|     | > Order Management   |
|     | > Orders/Plan        |
|     | > Standing Orders    |
|     | > Standing Orders    |
|     | Anticoagulation      |
|     | Procedures           |
|     | Tobacco Cessation    |
|     | Tuberculin Skin Test |
|     | Nutrition            |
|     | Chart Abstraction    |
|     | Demographics         |
|     | Document Library     |
|     | Immunizations        |
|     | Patient Comment      |
|     | Provider Test Action |
|     | Vital Signs          |
|     | Screening Tools      |
|     | CQM Check            |
|     | MU Check             |
|     | (Preview) (Offline   |

But it can take 30-60 seconds to generate the document in real time, which can be annoying when you're trying to move on to 1. Assessm the next patient. As an alternative, you Patient P Provider can generate the note offline. To do this, 2. Assessm hover the mouse over Navigation to get Patient P the Navigation Bar to slide out. 3. Assessm Assessment Tobacco use disorder (305.1)

| Patre      | When                  | the I   | Navigation<br>ick Offlin     | n Bar           | le at<br>vailable at the |
|------------|-----------------------|---------|------------------------------|-----------------|--------------------------|
| took place | Attending saw patient |         | Consent Procedure<br>Consent | e Scheduling Ad | ld/Update Remove         |
|            |                       | Patient | Visit Document               |                 | •                        |

| Care Guidelines Global                                                | Days |               | Panel Control: (*) 10ggie (*) * Cycle                                                                                                    |
|-----------------------------------------------------------------------|------|---------------|----------------------------------------------------------------------------------------------------|
| Reason for Visit                                                      |      |               |                                                                                                    |
| Review of Systems                                                     |      |               | (                                                                                                    |
| Vital Signs                                                           |      |               |                                                                                                    |
| Physical Exam                                                         |      |               |                                                                                                    |
| Assessment/Plan                                                       |      |               | (                                                                                                    |
|                                                                       |      |               |                                                                                                    |
| Assessments                                                           | 1.   | Assessment    | Chronic kidney disease, Stage III (moderate) (585.3).                                                                                                    |
| My Plan<br>A/P Details                                                |      | Patient Plan  | Discussed importance of tight control of blood pressure & sugars. Will increase furosemide to 40 mg each AM.<br>Get lab work today: CMP, P, CBC.                                                                 |
| Labs                                                                  |      | Provider Plan | May increase lisinopril later, but I want to look at lab first. Further plans when lab back.                                                                                                    |
| Diagnostics<br>Referrals<br>Office Procedures<br>Review/Cosign Orders | 2.   | Assessment    | Unspecified essential hypertension (401.9).                                                                                                    |
|                                                                       |      | Patient Plan  | Continue all meds as listed. Attn to wt; minimize high-calorie/fatty foods & salt. Exercise daily. Inspect feet daily, as well as wounds at any other location. Follow-up if wounds do not appear to be healing. |
| Review/Cosign Orders                                                  |      |               |                                                                                                    |

Now move to the **Finalize Tab**. You can do this by navigating back to the top & clicking the **Finalize Tab**, but if you're at the bottom of the **SOAP Tab**, there is a shortcut to get there directly. Click **EM Coding**.

| Reside | nt-Attending discuss | ion took place | Attending saw patient |                 | Consent Procedure | Scileduling Add | d/Update Remove |
|--------|----------------------|----------------|-----------------------|-----------------|-------------------|-----------------|-----------------|
|        | Provider<br>Comm.    | Meds           | Procedures            | Patient<br>Plan | Visit Document    | EM Coding       | Dictation       |

| 03/23/2014 04:27 PM : "*USA SC               | OAP" 03/23/2014 04:        | 27 PM : "*Finalize" | ×                                                         |                   |                    |                    |                   |                       |  |  |
|----------------------------------------------|----------------------------|---------------------|-----------------------------------------------------------|-------------------|--------------------|--------------------|-------------------|-----------------------|--|--|
|                                              |                            |                     |                                                           |                   |                    | 😝 тов 📢            | 🛛 HTN 🛛 😡 DN      | M ØCAD                |  |  |
| Specialty Vephrology                         | Office Visit               |                     |                                                           |                   |                    |                    |                   |                       |  |  |
| ft Intake                                    | Histories                  | SOAP                | Fi                                                        | nalize            | Checkout           |                    |                   | _                     |  |  |
| Standing Orders   Adult Imr                  | nunizations   Peds Immuniz | ations   My Plan    | Pro                                                       | cedures   Orde    | er Management   Do | cument Library     |                   |                       |  |  |
| Care Guidelines Glob                         | oal Days                   |                     |                                                           |                   |                    | Panel Control:     |                   | 🕈 Cycle 🕩             |  |  |
| General                                      |                            | Ed                  | &M cc                                                     | ding is           | s review           | wed in             | n anot            | her 🕤                 |  |  |
| C Established patient 💿 Ne                   | ew patient                 |                     |                                                           |                   | his exe            |                    |                   |                       |  |  |
| Today's Assessment                           |                            |                     |                                                           |                   | nplexit            | •                  |                   |                       |  |  |
| Provider Sign Off                            |                            |                     |                                                           |                   |                    |                    |                   |                       |  |  |
| Physician Sign Off Request:                  |                            | de                  | <b>CISIO</b>                                              | n maki            | ng, the            | n Calc             | culate            | Code.                 |  |  |
| Submit to supervising phys                   | ician for review           |                     |                                                           |                   | •                  |                    |                   |                       |  |  |
|                                              |                            |                     |                                                           |                   |                    |                    |                   |                       |  |  |
|                                              |                            |                     |                                                           |                   |                    |                    |                   |                       |  |  |
| Evaluation and Manageme                      | ent Coding                 |                     |                                                           |                   |                    |                    |                   | ۲                     |  |  |
| Medical Decision Making Vi                   | ew MDM Guidelines   Vie    | w Risk Table        |                                                           | Counseling        |                    |                    |                   |                       |  |  |
|                                              | ow complexity              |                     | Counseled greater than 50% of time and documented content |                   |                    |                    |                   |                       |  |  |
| C Moderate complexity C H                    |                            |                     | Total visit time (mi                                      | nutes):           | Counseling I       | Details            |                   |                       |  |  |
|                                              |                            |                     | Total counsel time (minutes):                             |                   |                    |                    |                   |                       |  |  |
| Evaluation and Management C                  | ode                        |                     |                                                           |                   |                    |                    |                   |                       |  |  |
| Visit code:                                  |                            | Additional E8       | M Code   * Vie                                            | w Other Codes   🌣 | SNOMED Visit Type  | (optional)   * M   | edicare Preventiv | e Codes 👩             |  |  |
| Modifier(s):                                 |                            | New patient:        | Established:                                              | Consultation:     | Preventive new:    | Preventive         | Preventive        | Post Op:              |  |  |
|                                              |                            | C 99201             | C 99211                                                   | C 99241           | C 99381            | established:       | counseling:       | C 99024               |  |  |
| Calculate Code                               | Submit Code                | C 99202             | O 99212                                                   | O 99242           | O 99382            | O 99391            | C 99401           | Prenatal:             |  |  |
| CQM Check                                    |                            | C 99203             | C 99213                                                   | C 99243           | O 99383            | C 99392            | C 99402           | Visit 4-6:<br>C 59425 |  |  |
| Calculated E                                 | M code:                    | C 99204             | C 99214                                                   | C 99244           | C 99384<br>C 99385 | C 99393<br>C 99394 | C 99403           | Visits greater        |  |  |
| Submitte                                     | ed code:                   | C 99205             | C 99215                                                   | C 99245           | C 99385            | C 99394            | C 99404           | than 6:               |  |  |
| Calculated el                                |                            | Behavioral He       | aalthu                                                    |                   | C 99387            | C 99395            |                   | C 59426               |  |  |
|                                              |                            |                     |                                                           | ( consistent)     | 10000              | C 99397            |                   |                       |  |  |
| Submitted eRx code: O 90791 (Initial eval, 1 |                            |                     |                                                           | i services)       |                    |                    |                   |                       |  |  |

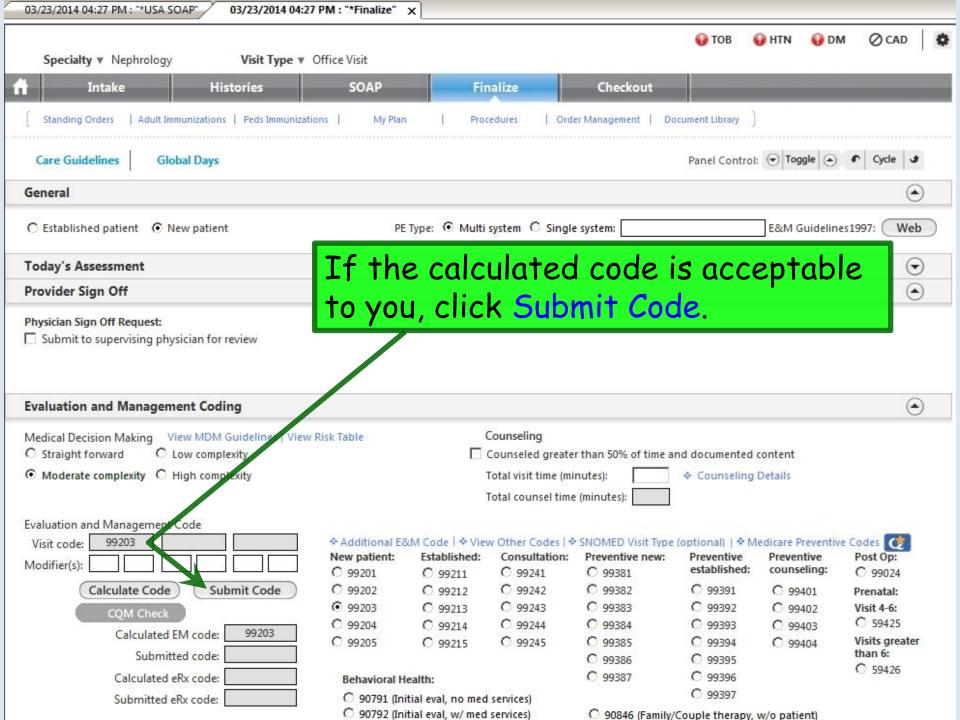

| Specialty Vephrology        | Visit Typ             | e 🔻 Office Visit      |                    | 🚯 ТОВ                         | 😝 HTN 🛛 🤪 DM       | ⊘ cad 🛔     |
|-----------------------------|-----------------------|-----------------------|--------------------|-------------------------------|--------------------|-------------|
| Intake                      | Histories             | SOAP                  | Finalize           | Checkout                      |                    |             |
| Standing Orders   Adult Imm | unizations   Peds Imn | nunizations   My Plan | Procedures   Order | Management   Document Library | ( )                |             |
| Care Guidelines Globa       |                       |                       |                    | Panel Con                     | trol: 🕣 Toggle 🕢 4 | Cycle 🕩     |
| Today's Orders              |                       |                       |                    |                               |                    | $\odot$     |
|                             |                       |                       | •                  | Lab/Radiology Order Processi  | ng   Task   Im     | munizations |
| ▶ Labs                      | Status                | Lab Order             | Timeframe          | Comments                      |                    |             |
| Diagnostics                 |                       |                       |                    |                               |                    |             |
| Referrals                   |                       |                       |                    |                               |                    |             |
| Office Services             |                       |                       |                    |                               |                    |             |
| Procedures                  |                       |                       |                    |                               |                    |             |
| Follow up                   |                       |                       |                    |                               |                    |             |
| Medications (3)             |                       |                       |                    |                               |                    |             |
| Patient Education           |                       |                       |                    |                               |                    |             |
|                             |                       |                       |                    |                               |                    |             |

Requisition

The **Checkout Tab** may be utilized by office staff to document completion of various orders, referrals, appointments, etc. The degree & manner of its use will be individualized to the workflow of each clinic.

Physical Therapy

# This concludes the NextGen Adult Nephrology Visit demonstration.

Ham and eggs. A day's work for a chicken, a lifetime commitment for a pig.

R. Lamar Duffy, M.D. Associate Professor University of South Alabama College of Medicine Department of Family Medicine